Looking Inside the Developer's Toolkit: From STRPDM to RDi (Rational Developer for IBM i)

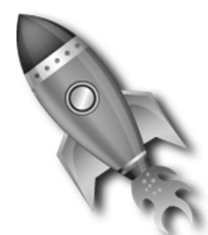

### Charles Guarino

## Twitter @charlieguarino

Central Park Data Systems, Inc.

### About The Speaker

**Charles Guarino**<br> **Charles Guarino**<br> **Central Park Data Systems, Inc.**<br>
<u>About The Speaker</u><br>
With an IT career spanning over 30 years, Charles Guarino has<br>
been a consultant for most of them. Since 1995 he has been<br>
York **Charles Guarino<br>
Twitter @charlieguarino**<br> **Central Park Data Systems, Inc.**<br>
<u>About The Speaker</u><br>
With an IT carer spanning over 30 years, Charles Guarino has<br>
been a consultant for most of them. Since 1995 he has been<br> **Charles Guarino<br>
Twitter @charlieguarino**<br> **Central Park Data Systems, Inc.**<br>
<u>About The Speaker</u><br>
With an IT career spanning over 30 years, Charles Guarino has<br>
been a consultant for most of them. Since 1995 he has been<br> **Charles Guarino<br>
Twitter @charlieguarino**<br> **Central Park Data Systems, Inc.**<br>
<u>About The Speaker</u><br>
With an IT crerer spanning over 30 years, Charles Guarino has<br>
been a consultant for most of them. Since 1995 he has been<br> **Charles Guarino<br>
Twitter @charlieguarino**<br> **Central Park Data Systems, Inc.**<br>
With an IT career spanning over 30 years, Charles Guarino has<br>
been a consultant for most of them. Since 1995 he has been<br>
founder and Presiden **Charles Guarino<br>
Twitter @charlieguarino**<br> **Central Park Data Systems, Inc.**<br> **Central Park Data Systems, Inc.**<br>
With an IT career spanning over 30 years, Charles Guarino has<br>
been a consultant for most of them. Since 199 **CHATTES GUATTITO**<br> **Central Park Data Systems, Inc.**<br> **Central Park Data Systems, Inc.**<br>
About The Speaker<br>
With an IT crarer spanning over 30 years, Charles Guarino has<br>
been a consultant for most of them. Since 1995 he **Twitter @charlieguarino**<br> **Central Park Data Systems, Inc.**<br>
<u>About The Speaker</u><br>
With an IT career spanning over 30 years, Charles Guarino has<br>
been a consultant for most of them. Since 1995 he has been<br>
founder and Pres **Twitter @charlieguarino**<br> **Central Park Data Systems, Inc.**<br>
Mout The Speaker<br>
With an IT career spanning over 30 years, Charles Guarino has<br>
been a consultant for most of them. Since 1995 he has been<br>
founder and Preside **Central Park Data Systems, Inc.**<br> **Central Park Data Systems, Inc.**<br>
With an IT career spanning over 30 years, Charles Guarino has<br>
been a consultant for most of them. Since 1995 he has been<br>
founder and President of Cent **Central Park Data Systems, Inc.**<br> **About The Speaker**<br>
With an IT carer spanning over 30 years, Charles Guarino has<br>
been a consultant for most of them. Since 1995 he has been<br>
founder and President of Central Park Data S **COMMON's Strategic Education Team (SET)**<br>
COMMON CONSIDERATION CONSIDERATION INTO THE CONSIDERATION OF SURFACTION AND THE CONSIDERATION OF A STRAT CONSIDERATION TO CONSIDER A DREAD CONDING THAT CONSIDER A PART CONSIDERATI **About The Speaker**<br>With an IT career spanning over 30 years, Charles Guarino has<br>been a consultant for most of them. Since 1995 he has been<br>founder and President of Central Park Data Systems, Inc., a New<br>York area based I **About The Speaker**<br>With an IT career spanning over 30 years, Charles Guarino has<br>been a consultant for most of them. Since 1995 he has been<br>founder and President of Central Park Data Systems, Inc., a New<br>York area based I **About The Speaker**<br>
With an IT career spanning over 30 years, Charles Guarino has<br>
been a consultant for most of them. Since 1995 he has been<br>
founder and President of Central Park Data Systems, h.c., a New<br>
York area bas **About The Speaker**<br>With an IT career spanning over 30 years, Charles Guarino has<br>been a consultant for most of them. Since 1995 he has been<br>founder and President of Central Park Data Systems, Inc., a New<br>York area based I **About The Speaker**<br>
With an IT career spanning over 30 years, Charles Guarino has<br>
been a consultant for most of them. Since 1995 he has been<br>
founder and President of Central Park Data Systems, Inc., a New<br>
York area bas

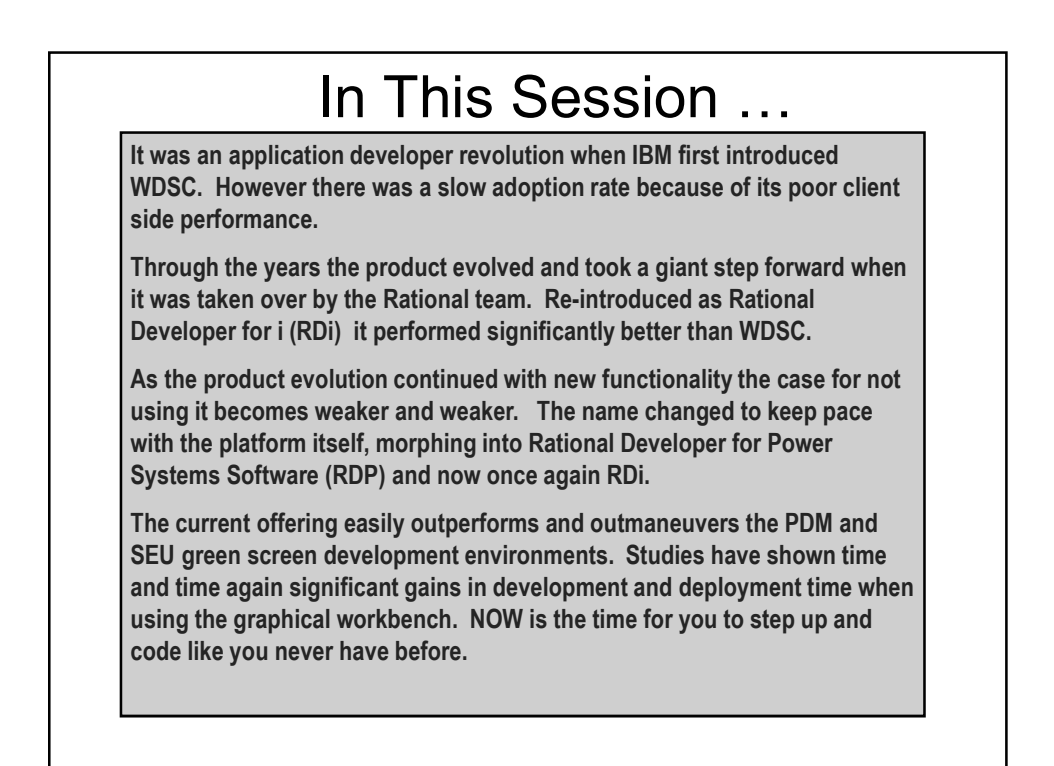

### ? ? ? W H Y ? ? ? • SEU is STABLE at V6.1!!! • Better Productivity at Every Turn • Visualizations • Integrated Tasks • Integrated Graphical Screen and Report Designer • Common Tooling Platform Learn once, use many different ways • New IBM development funds are going into RDi

#### New Terms and Concepts

- WDSC vs. RDP vs. RDi
	- WDSC support ended in April 2010.
	- $\cdot$  Syntax support current to V5R4 only
- Passport Advantage
	- Where you can order and download RDi
	- 60 day free trial available
- Installation Manager
	- Separate software product used to download RDi
	- Also used to download updates as they are released
	- $\cdot$  A license is made permanent after you load the activation kit For Separate software product used to download RDi<br>Figs. Also used to download updates as they are released<br>Figs. as and permanent after you load the activation kit<br>Figure 3. The mean multiple workspace<br>Figure where your l

### New Terms and Concepts

- Workspace
	- Folder where your local settings are stored
	- You can use multiple workspaces one at a time
	-
- Perspective
	- Your current desktop each with its own toolbars
	- $\cdot$  RSE is a perspective within RDi
- LPEX
	- Live Parser Extensible Editor
	- $\cdot$  A Rich UI that significantly outperforms SEU
	- $\cdot$  The default editor of RDi

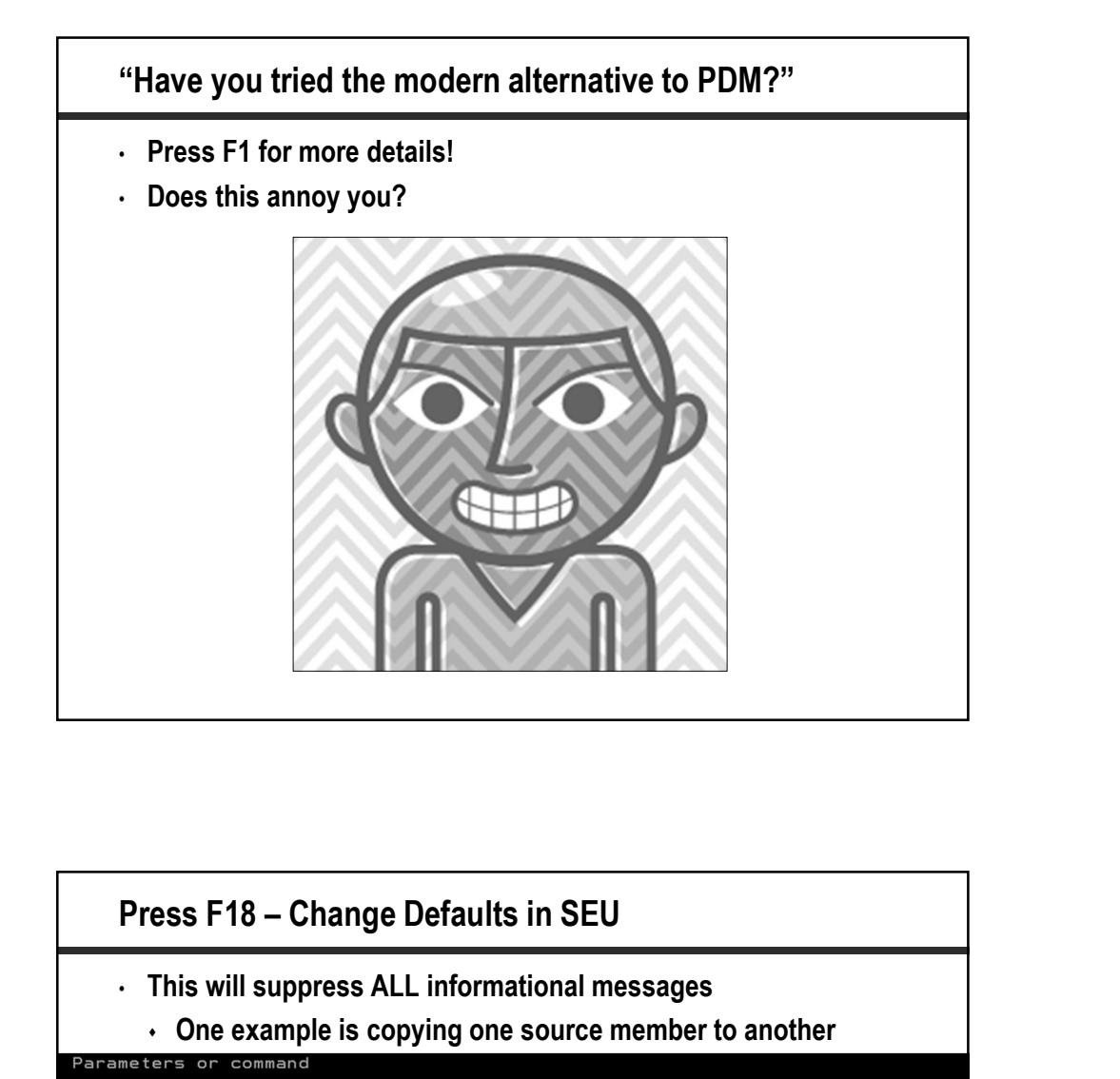

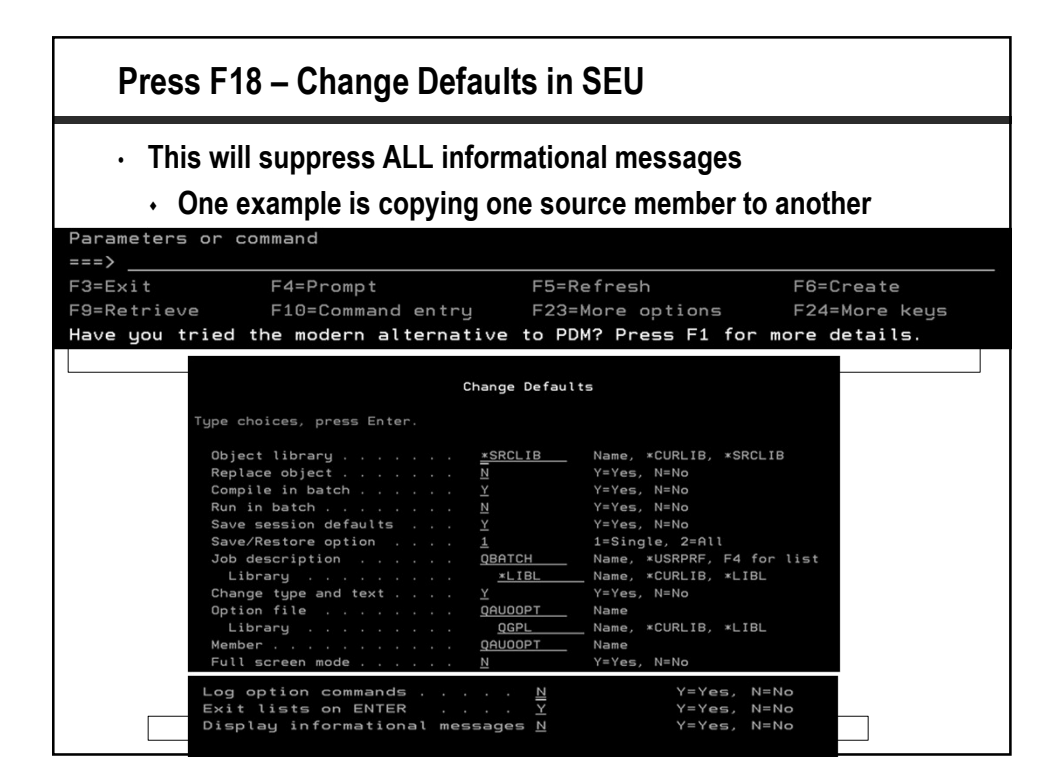

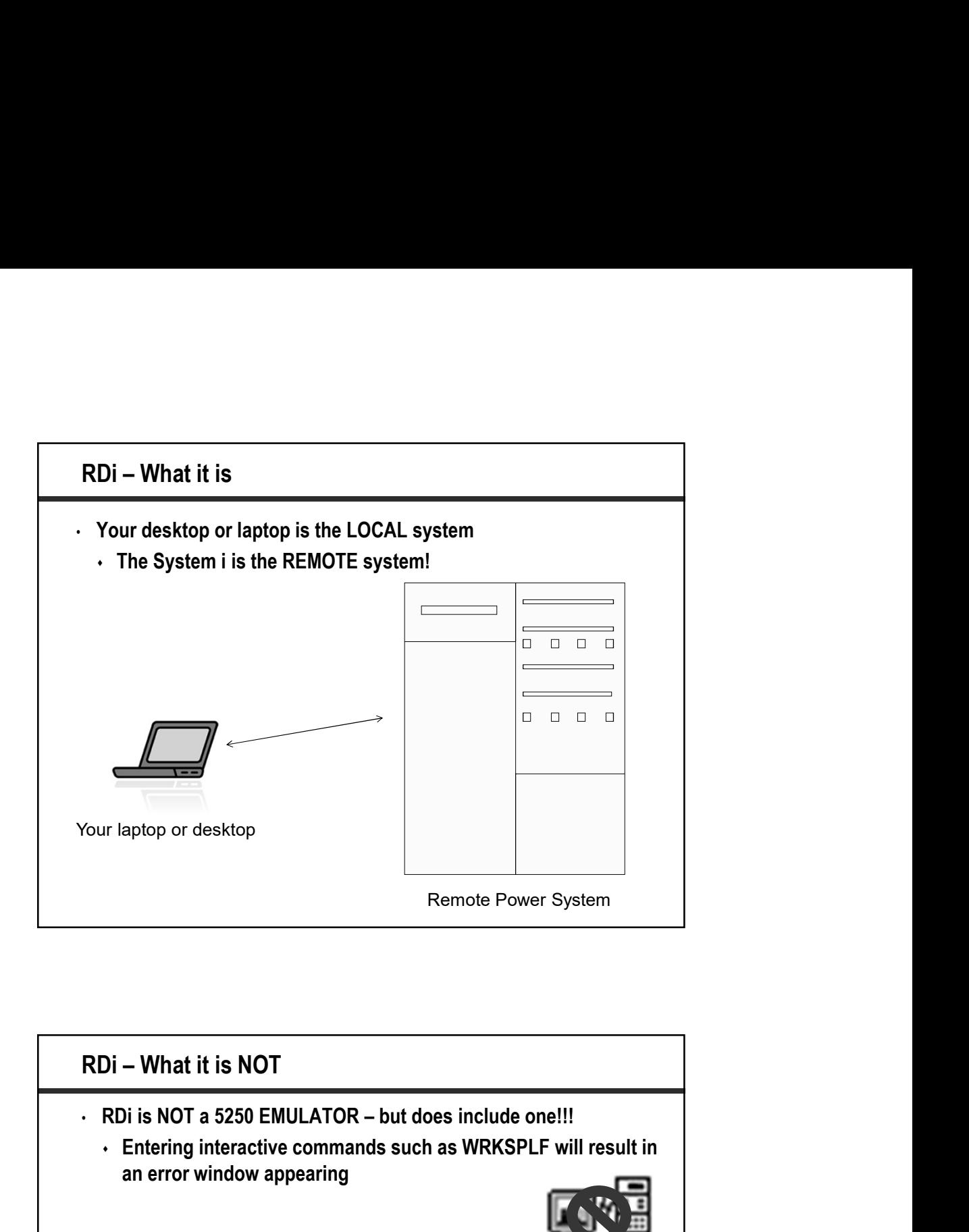

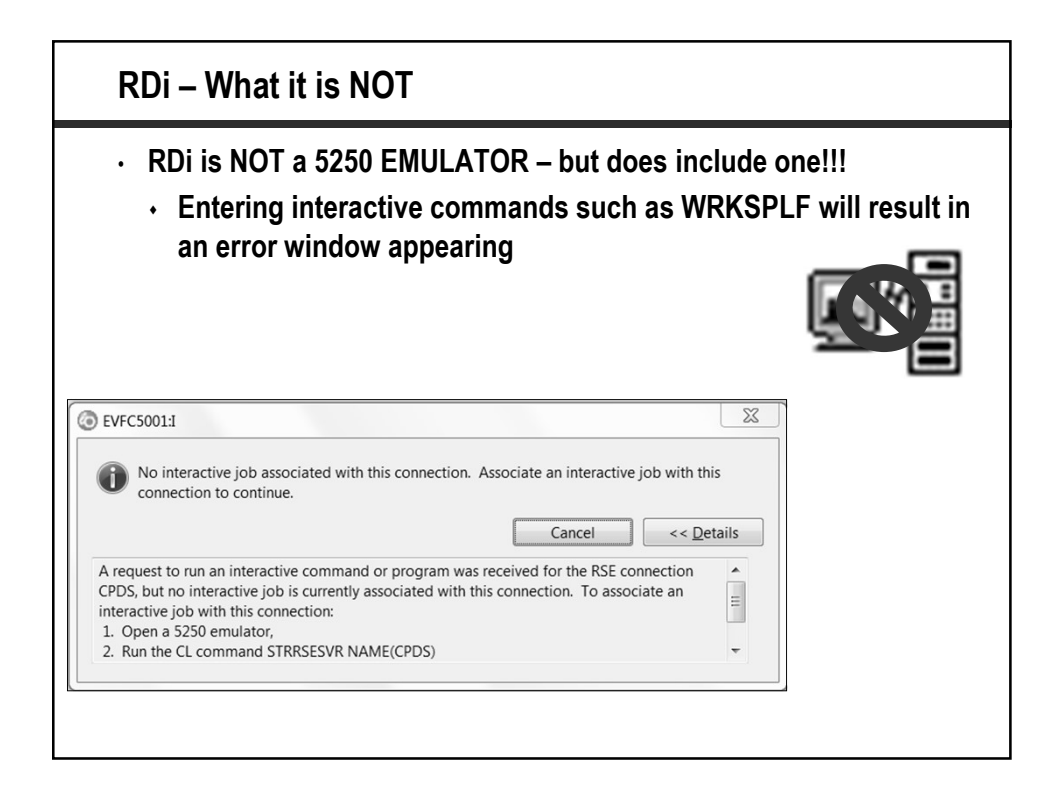

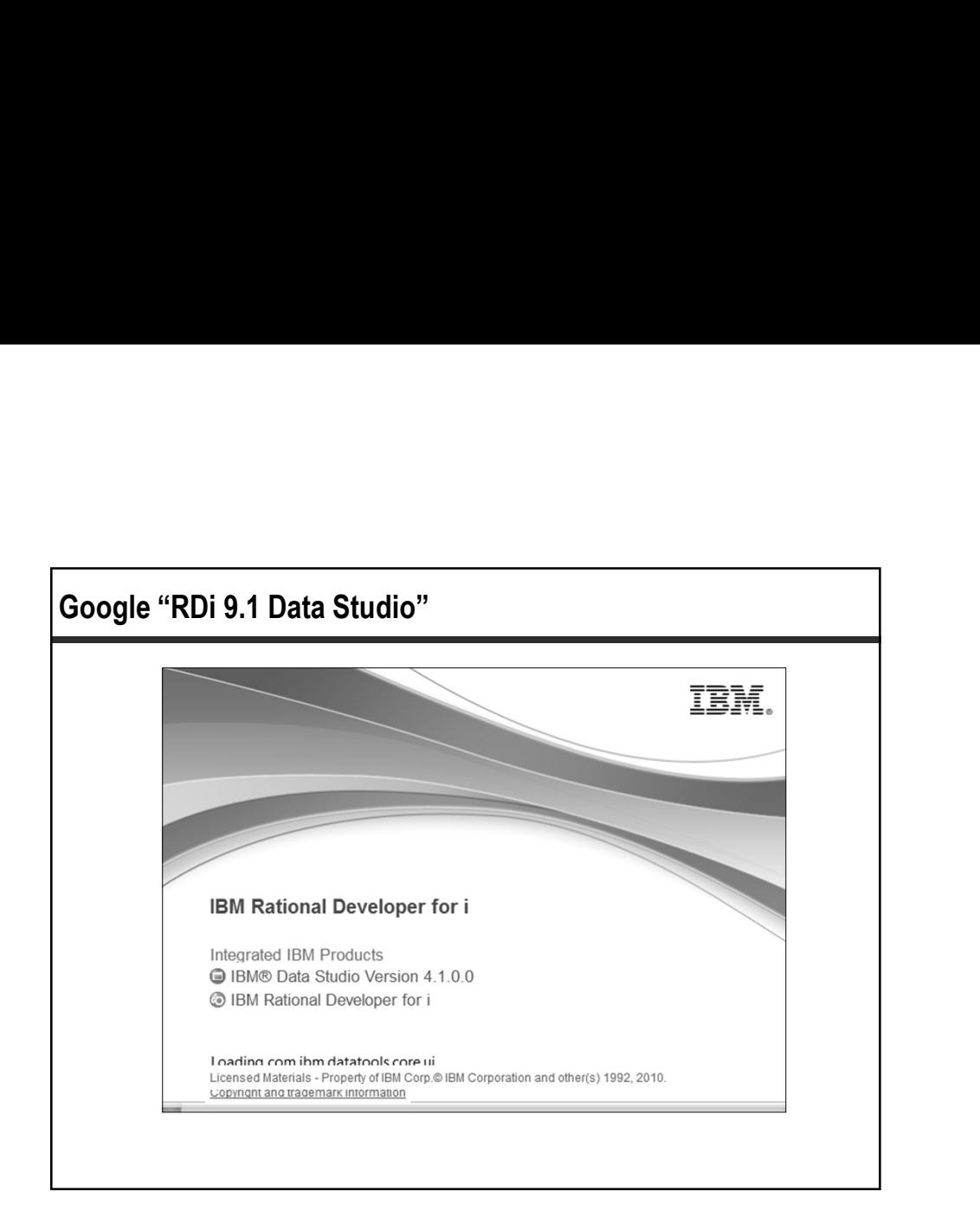

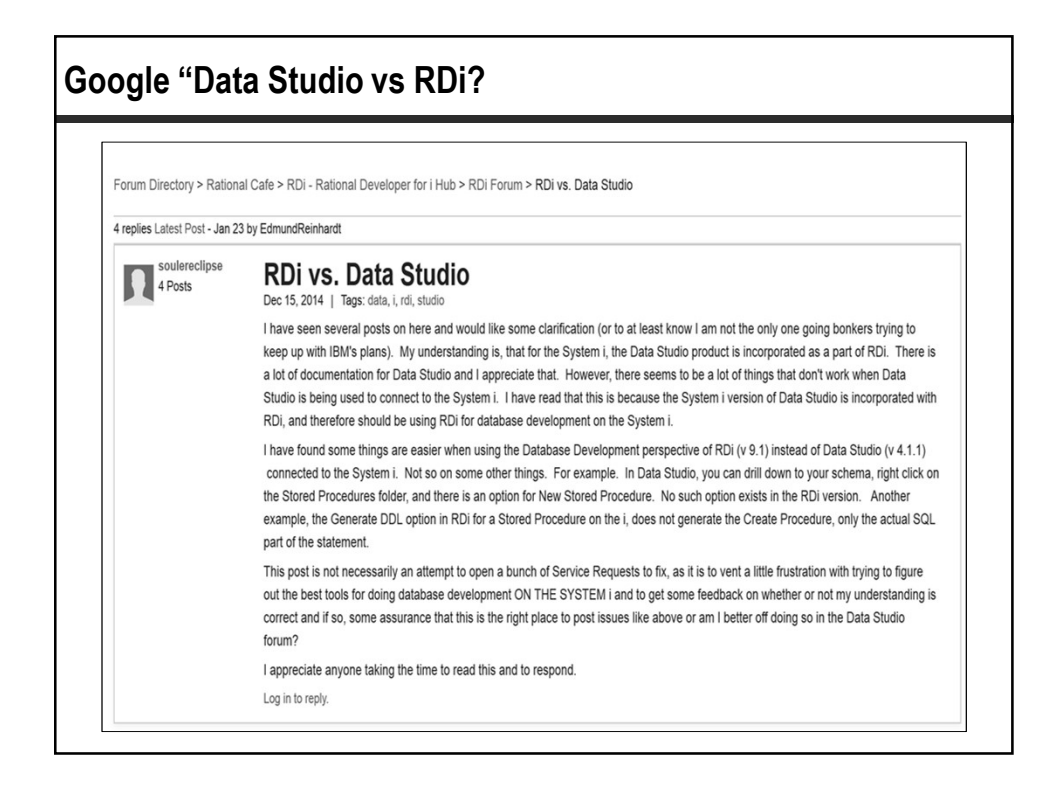

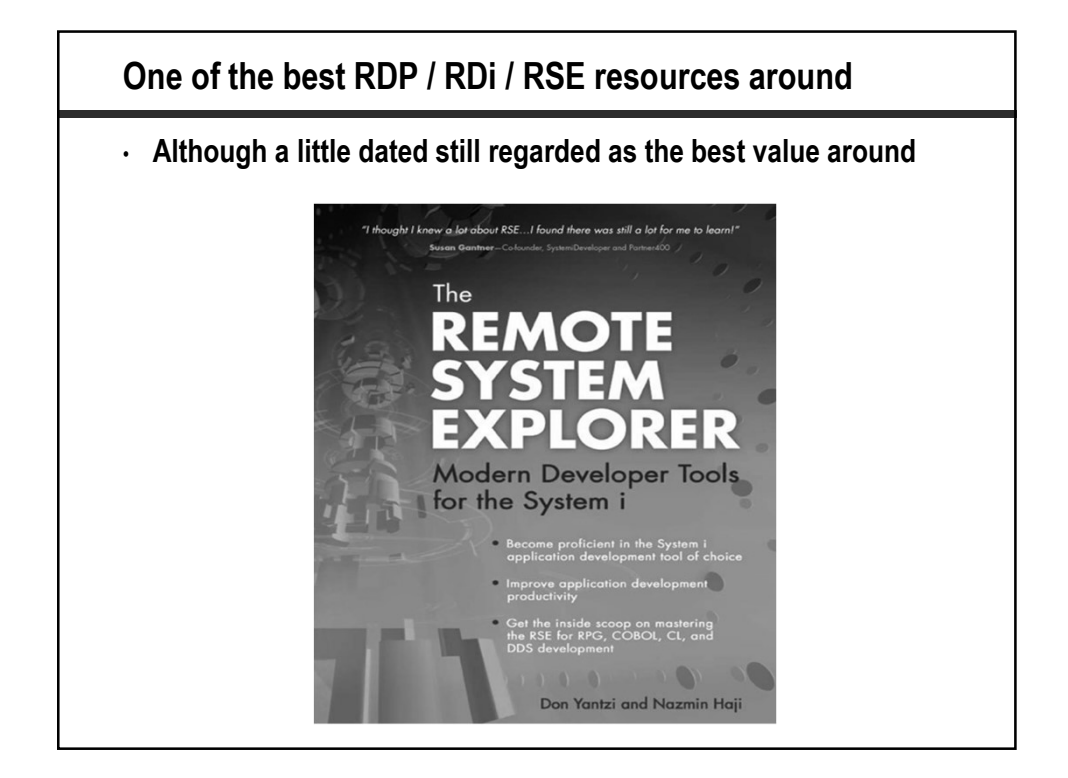

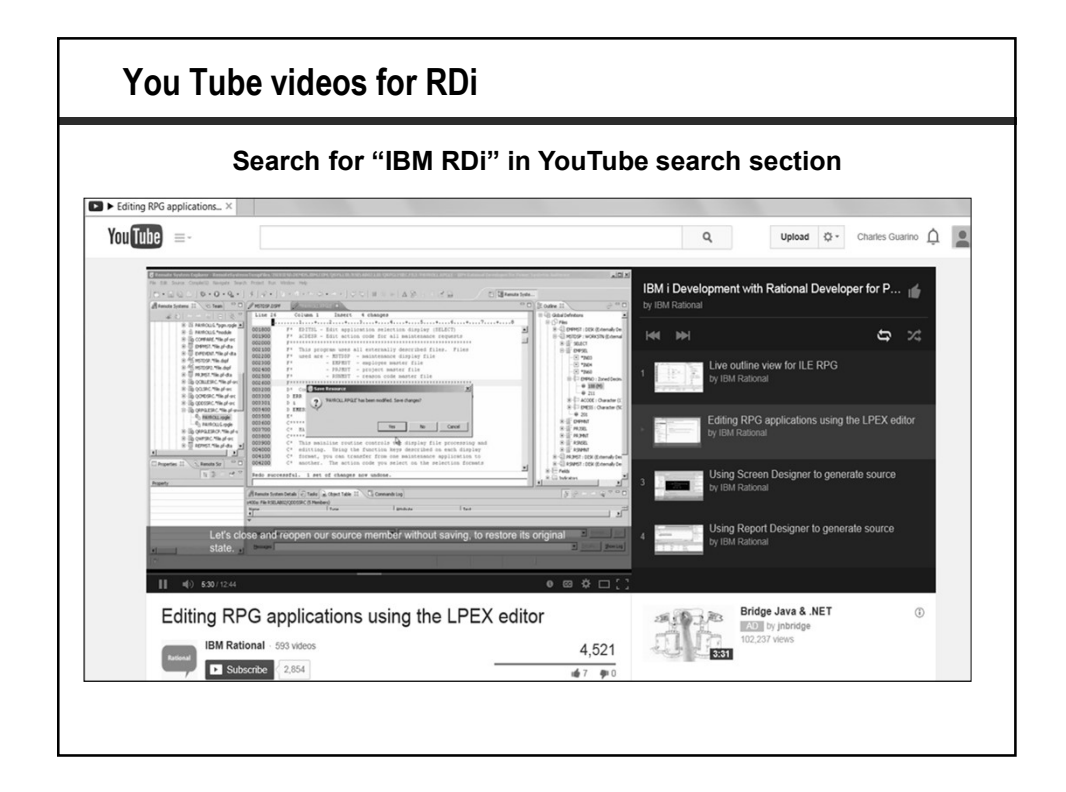

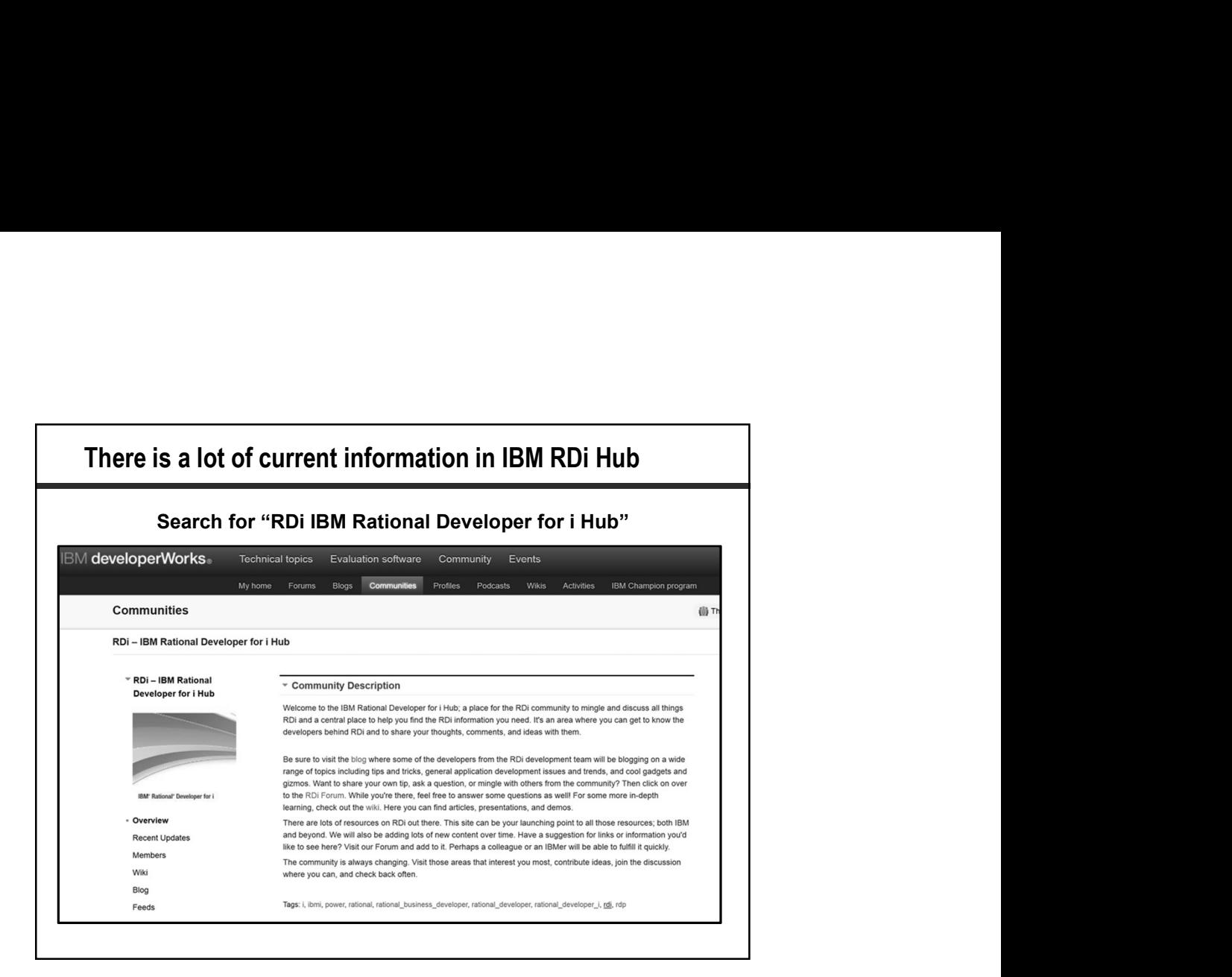

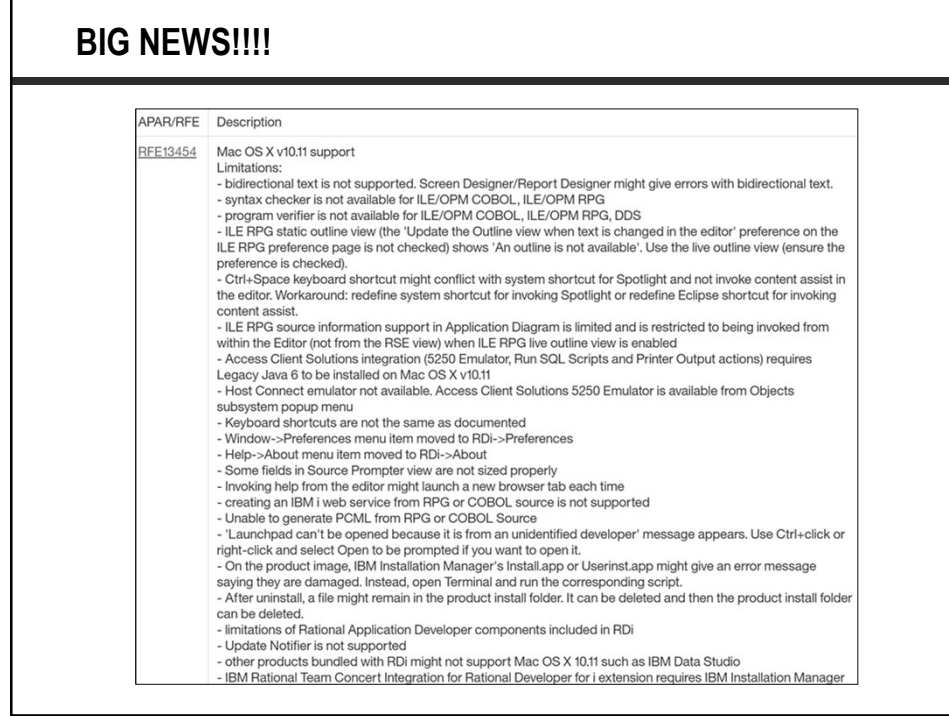

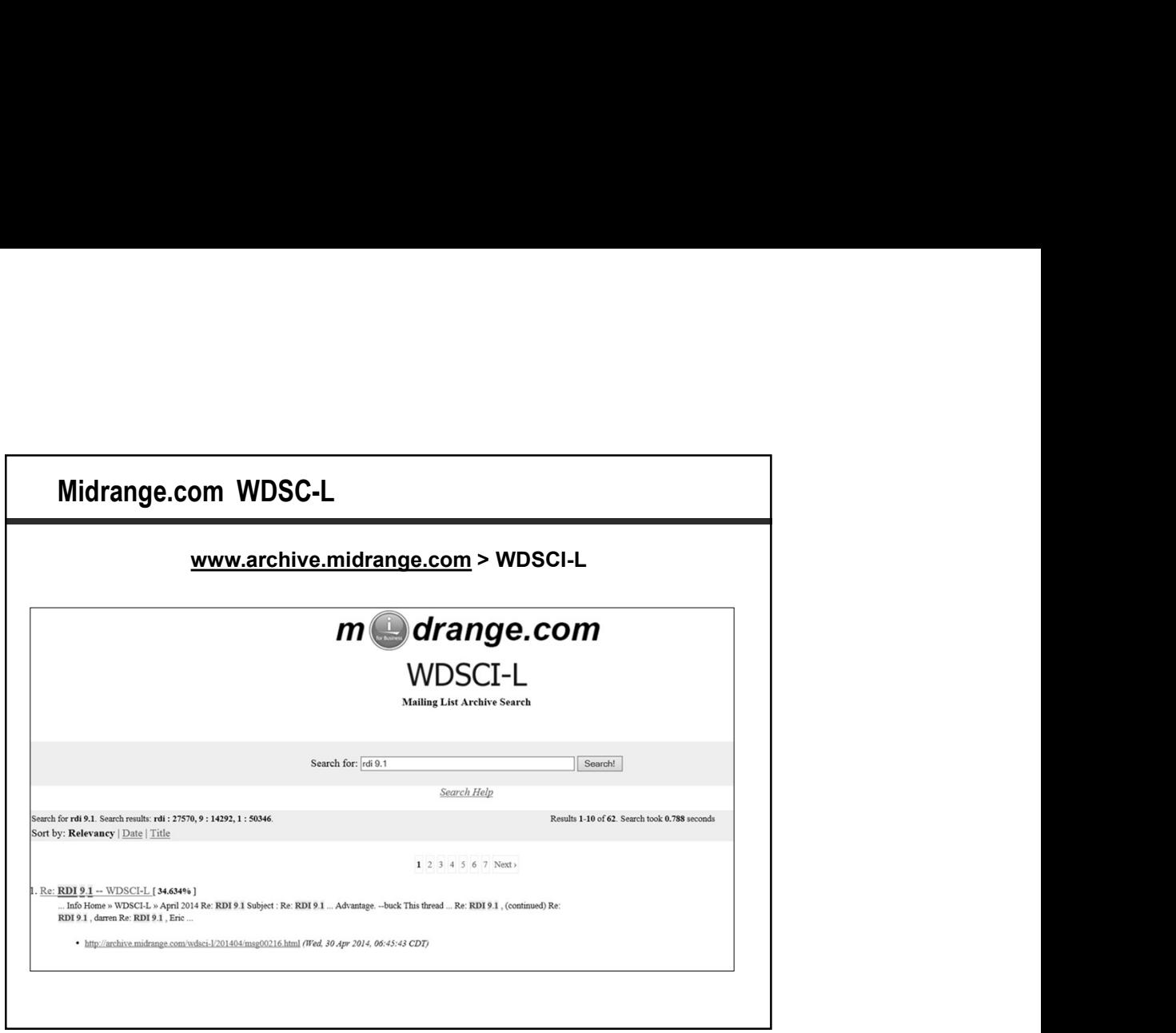

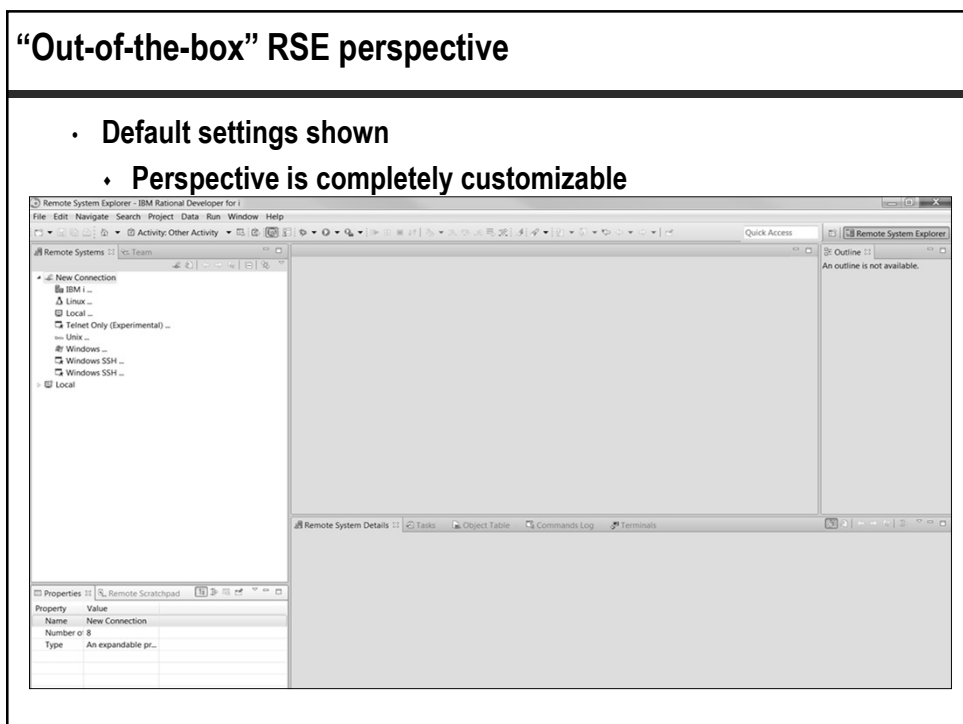

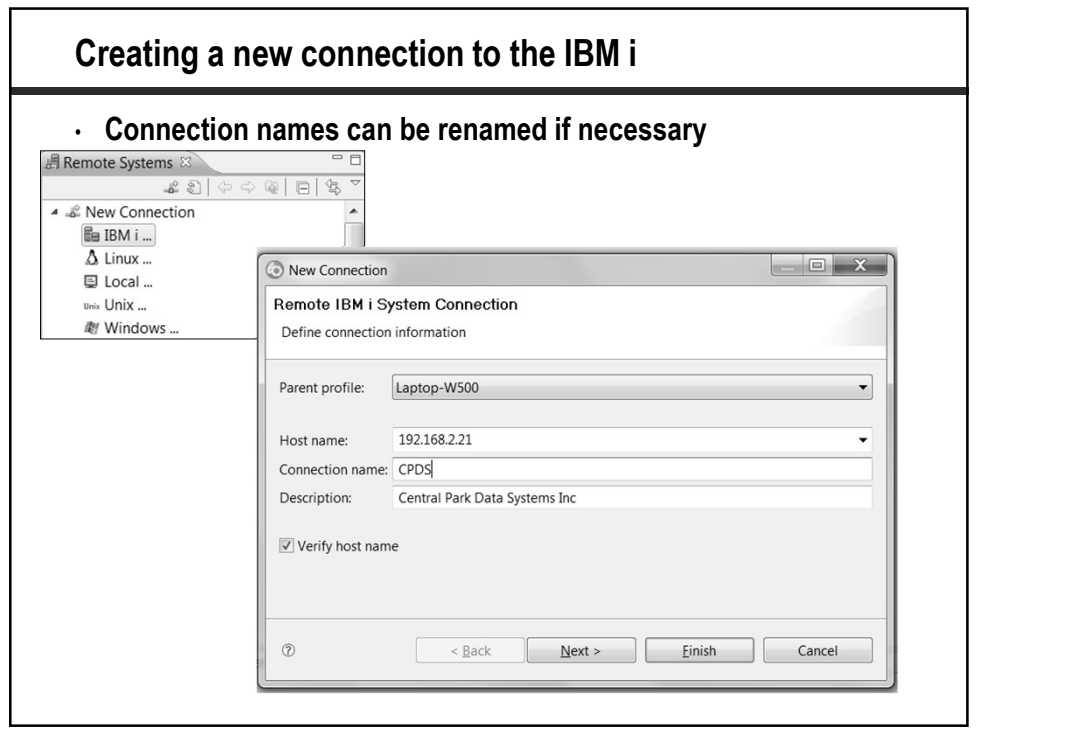

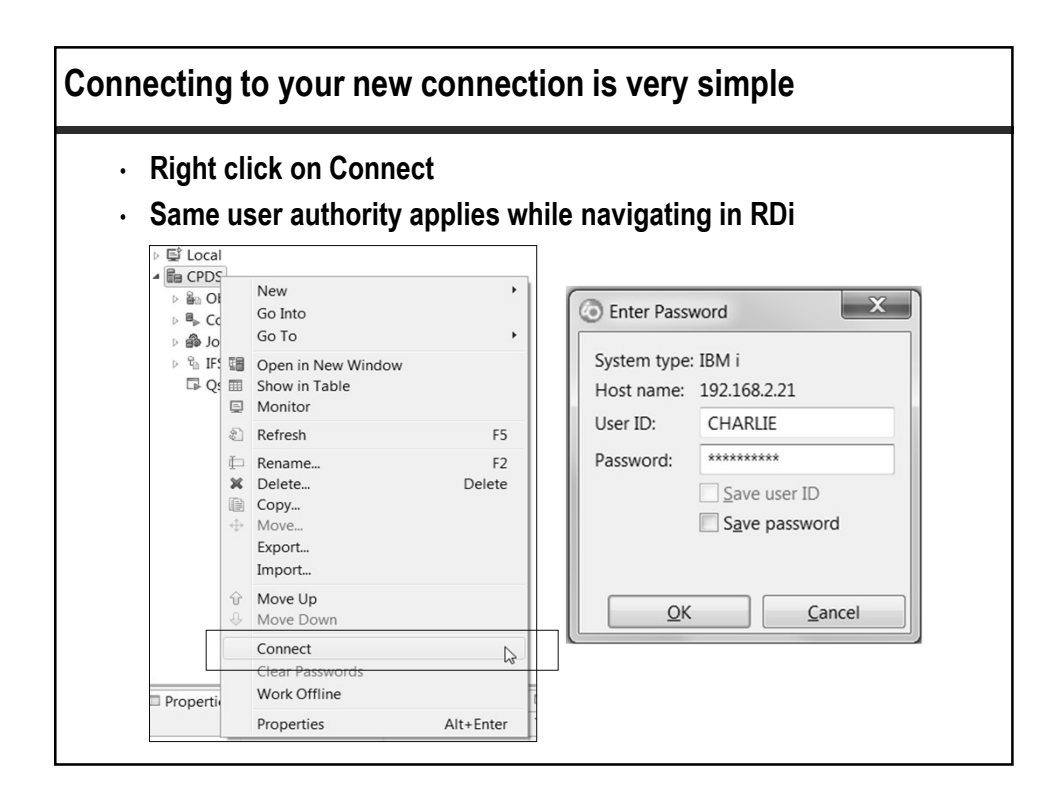

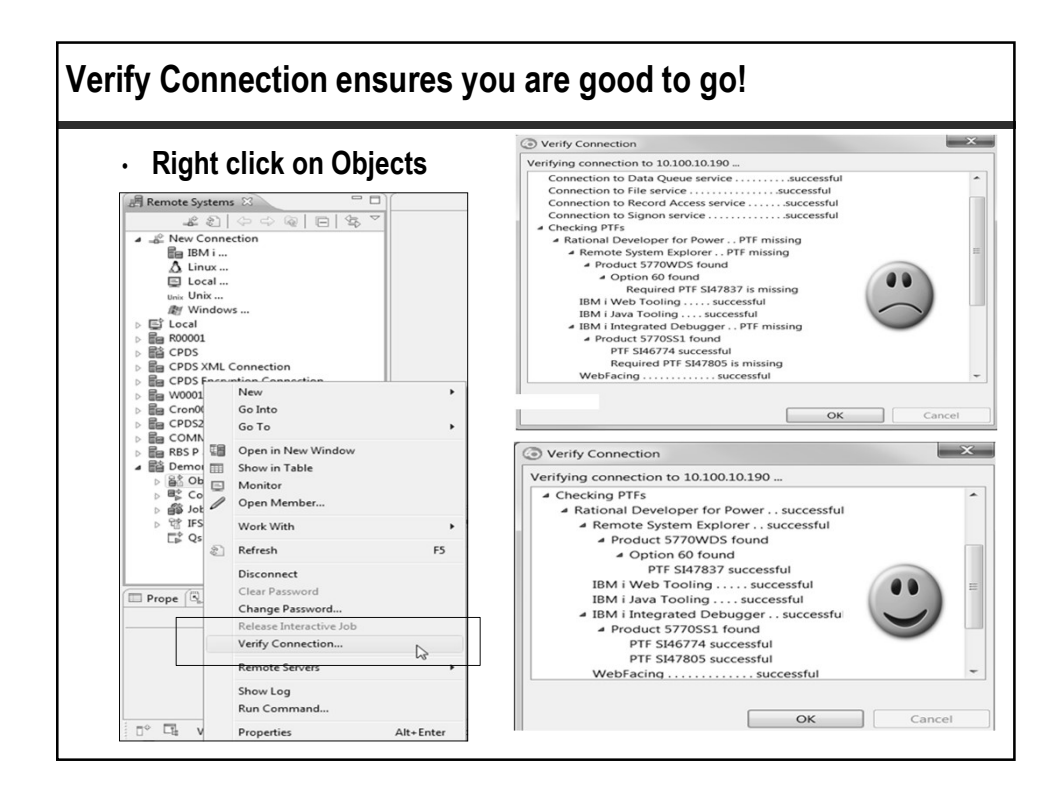

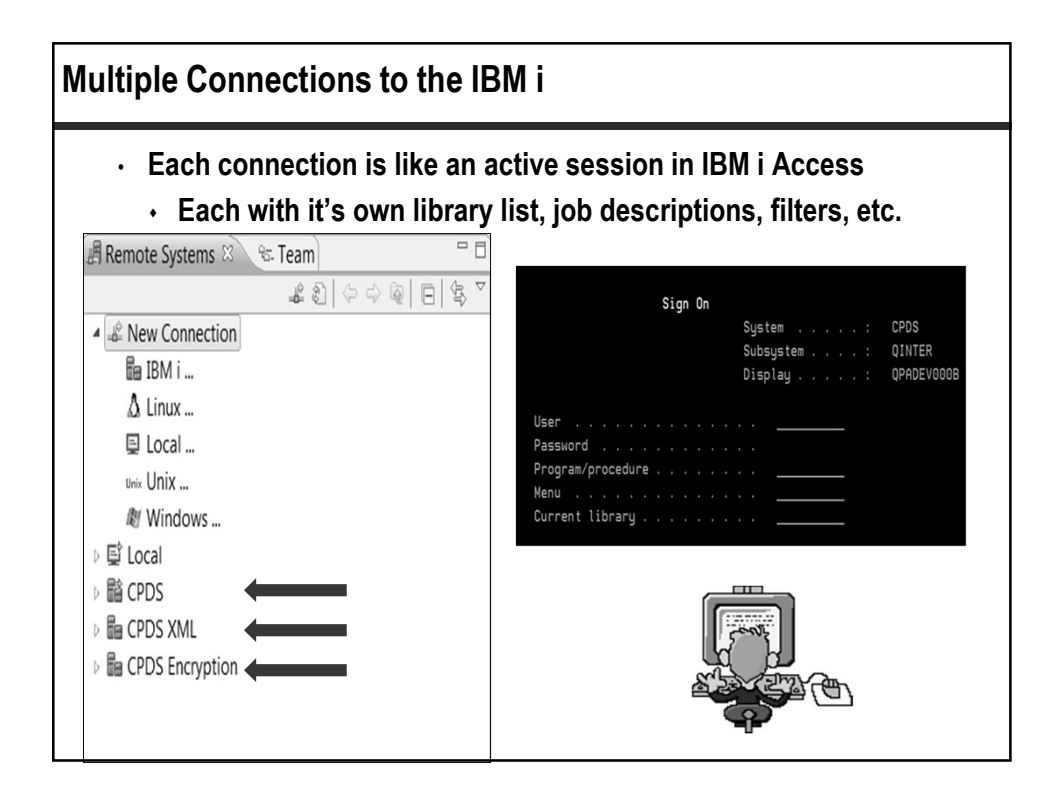

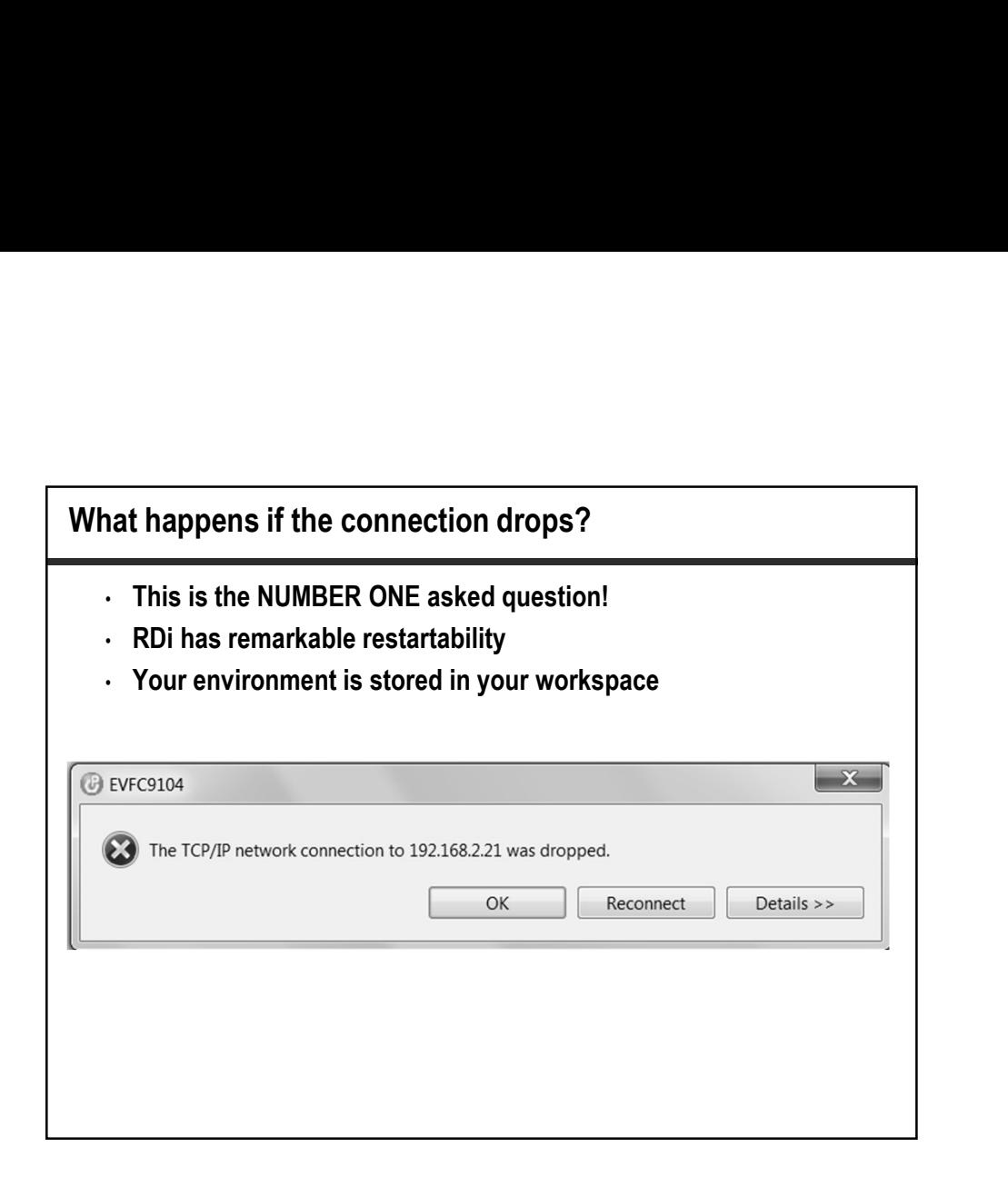

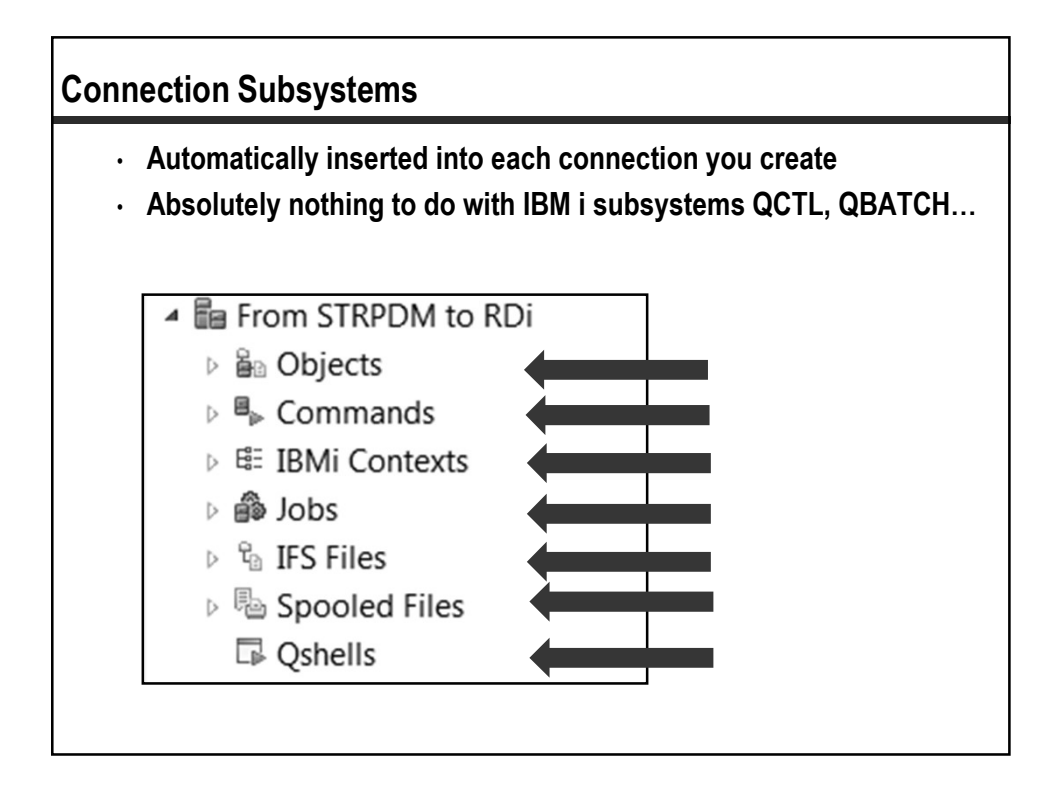

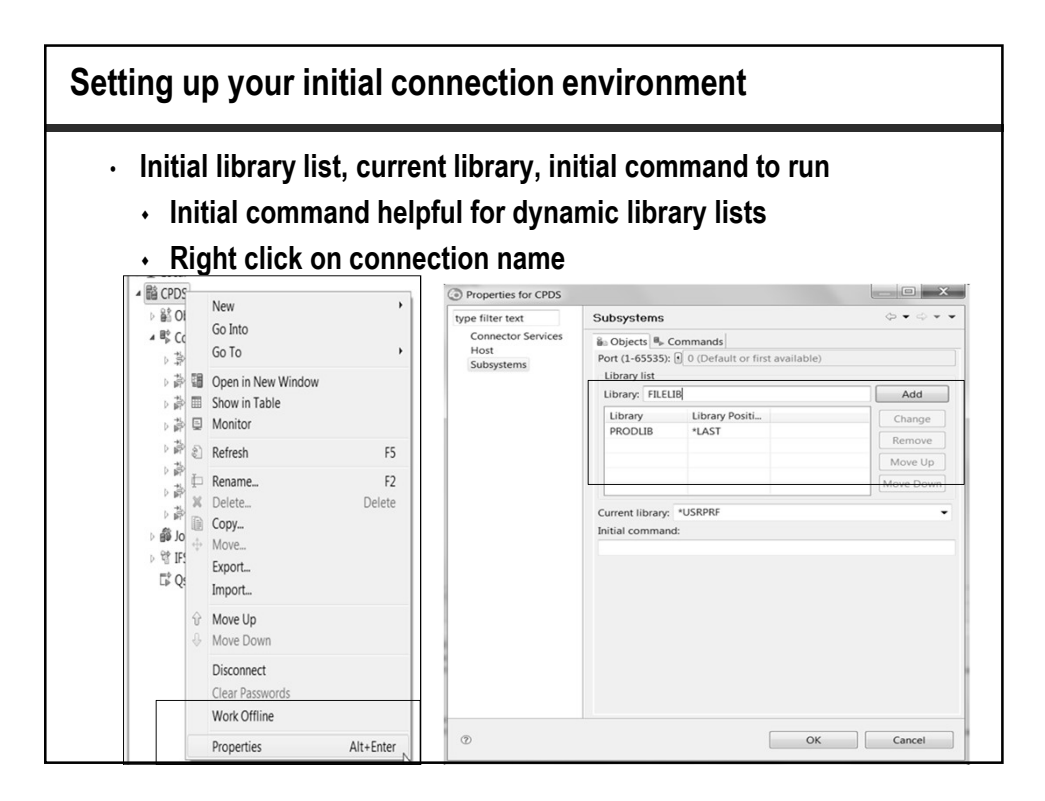

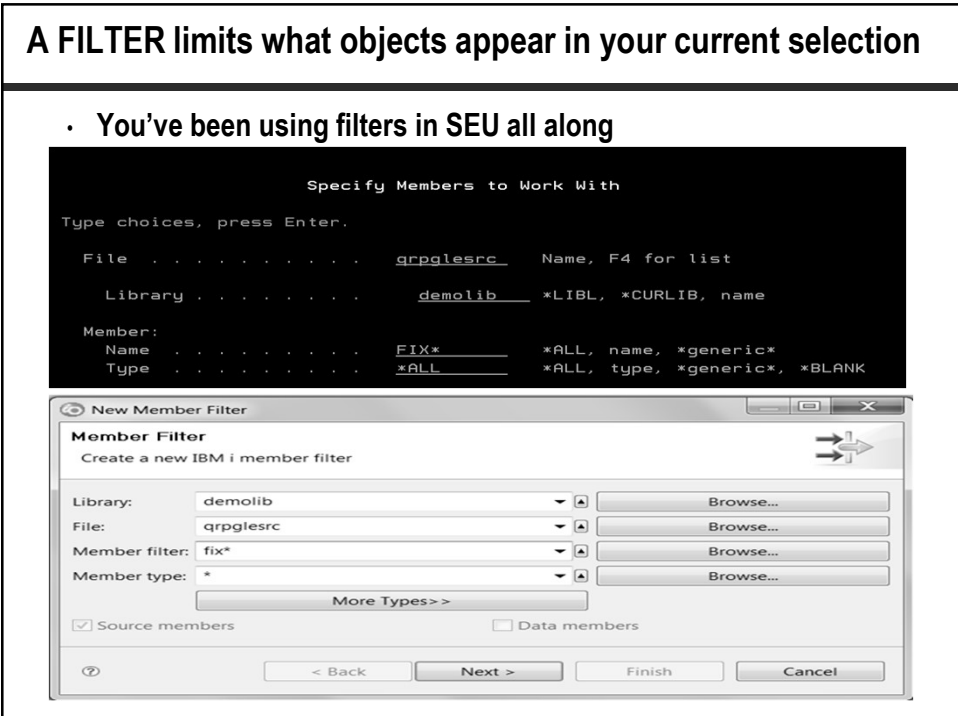

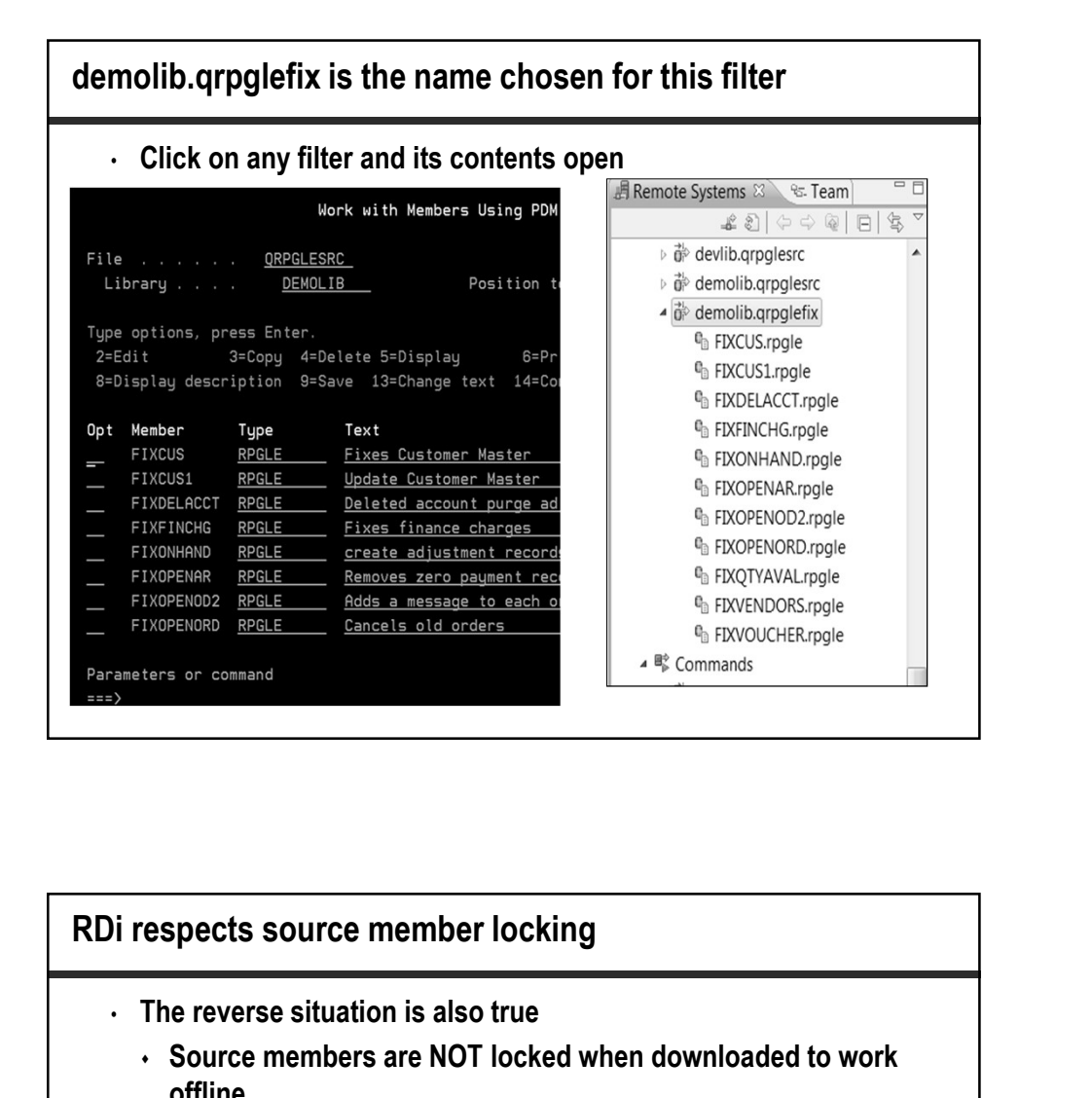

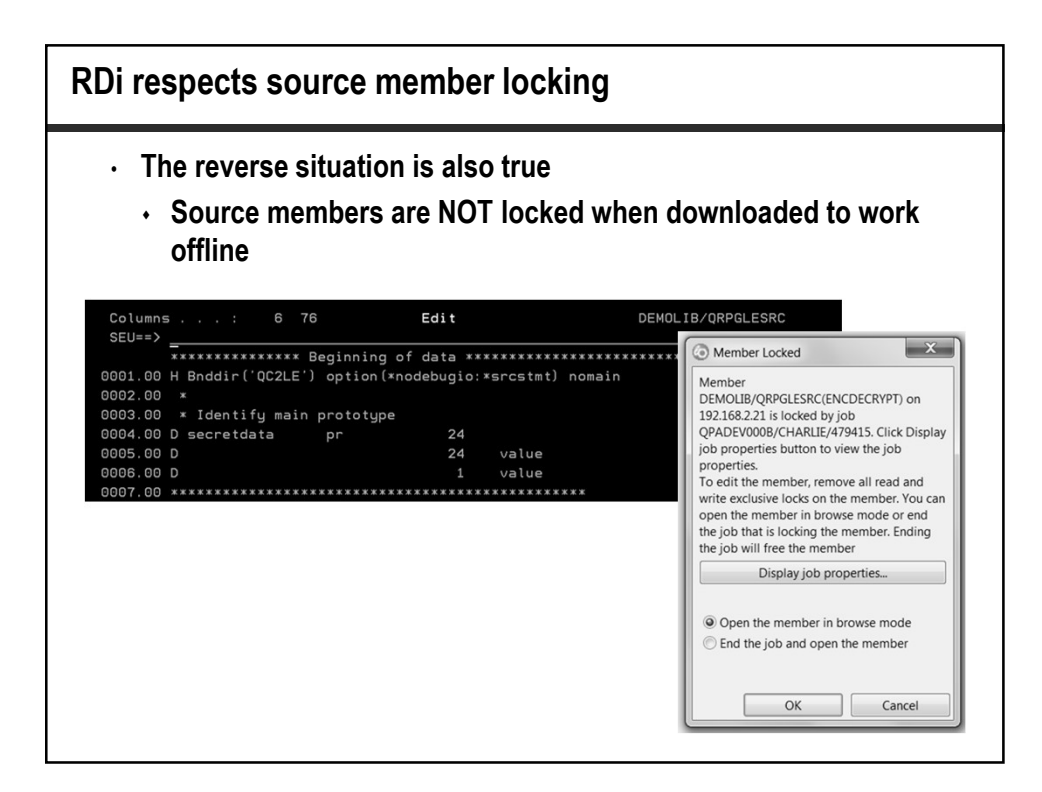

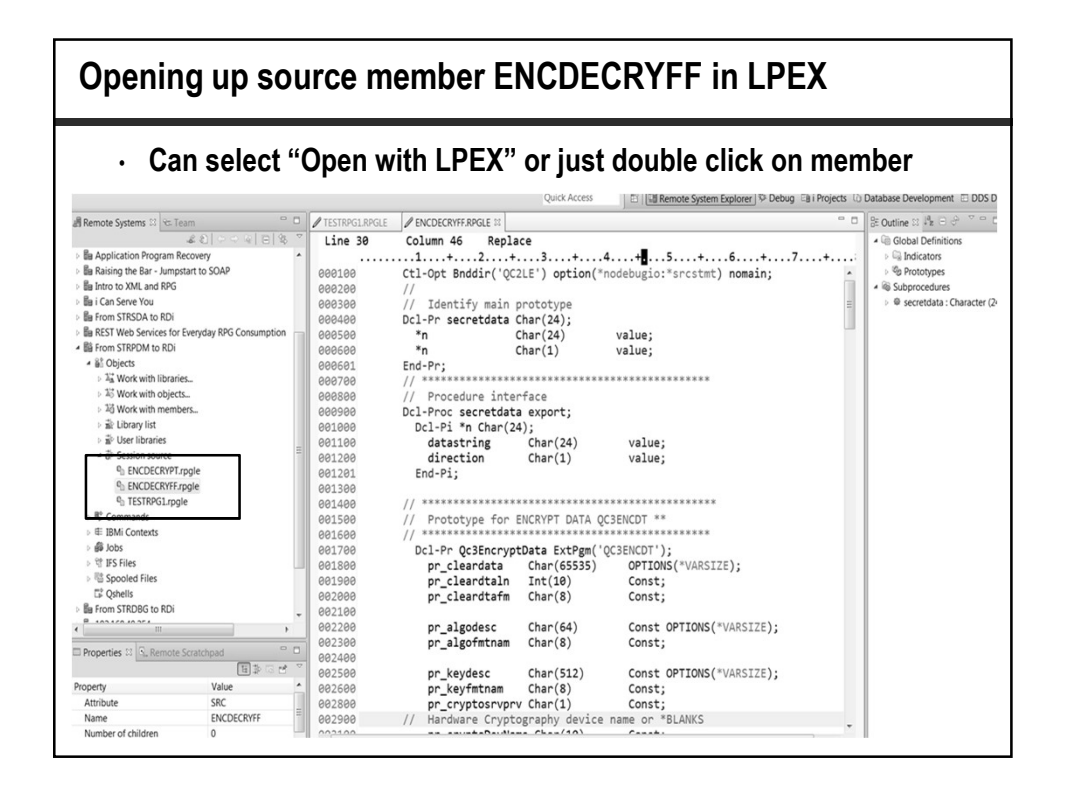

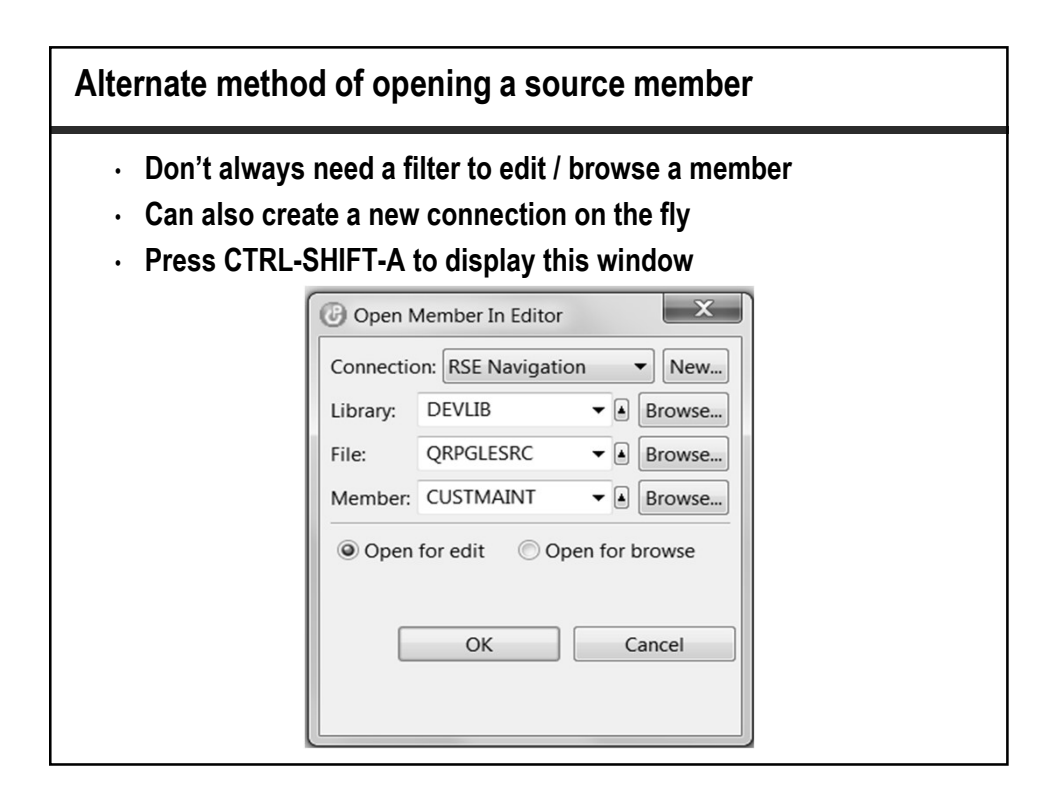

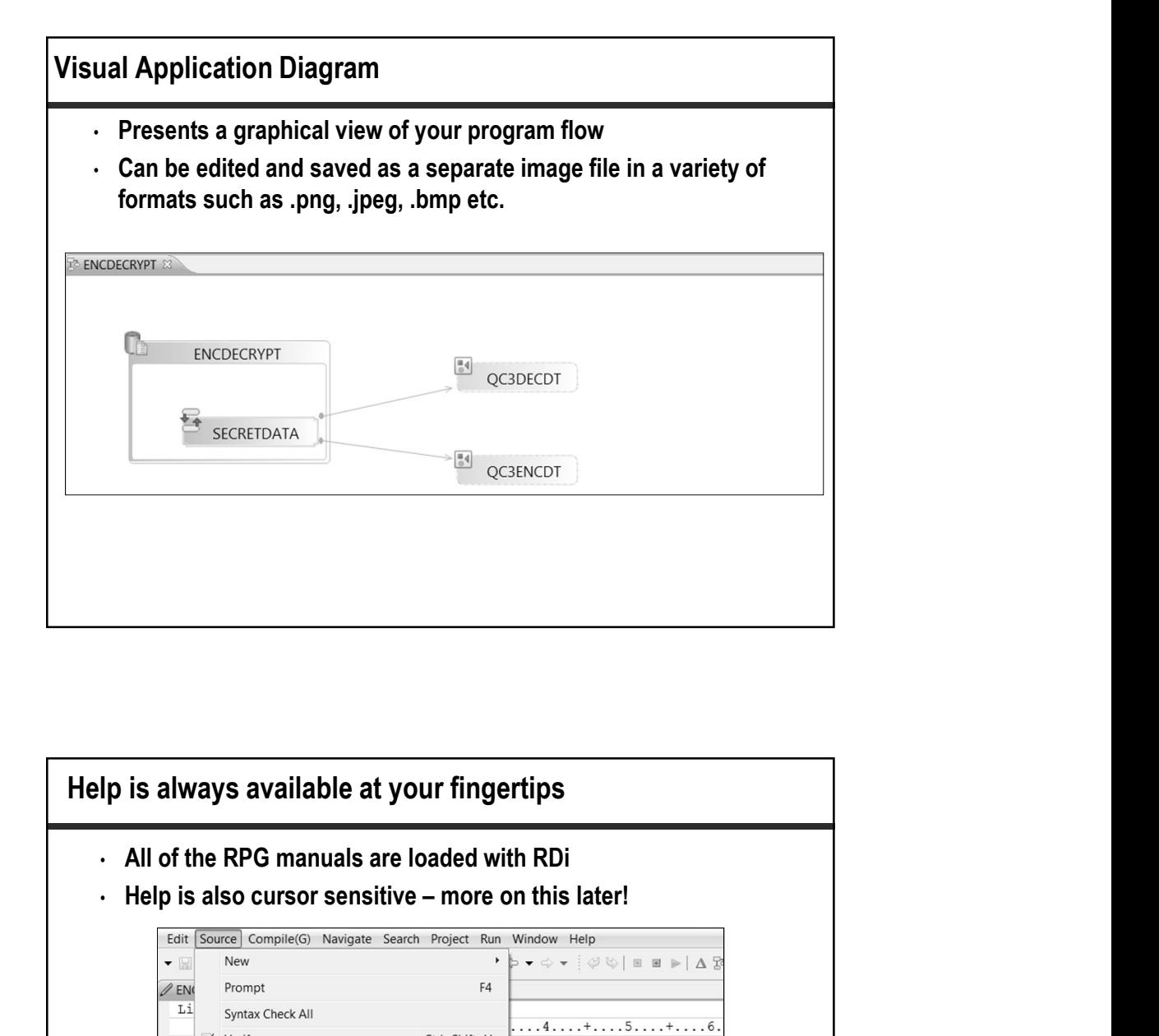

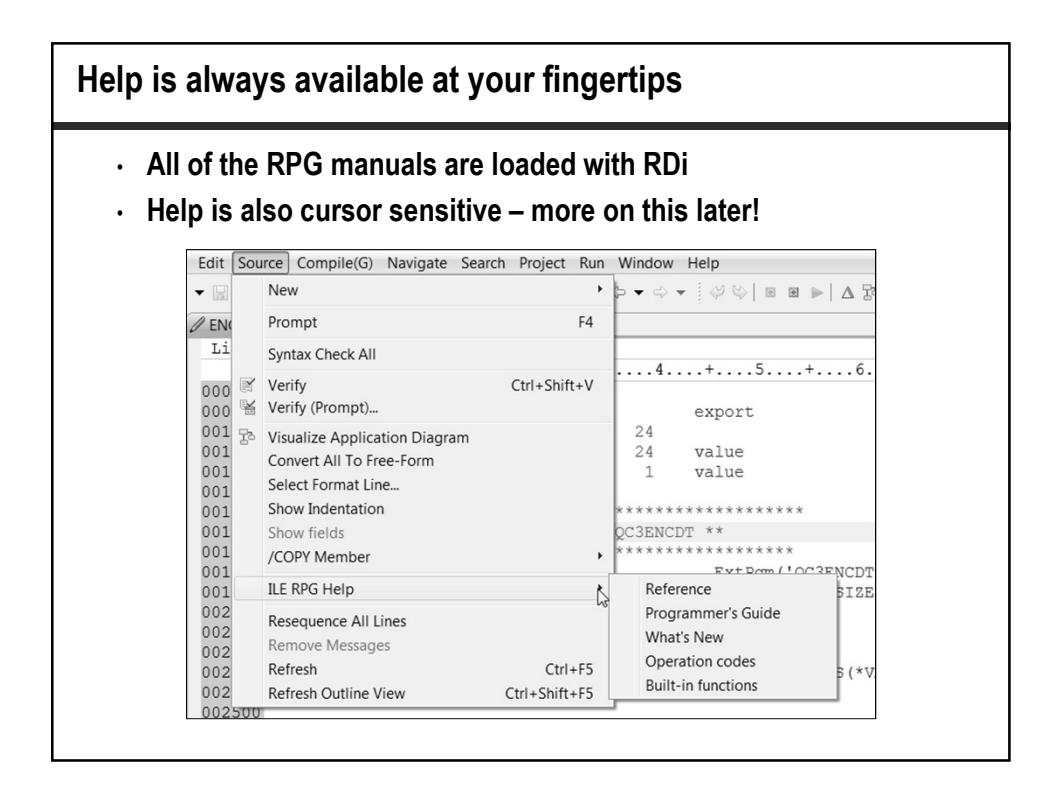

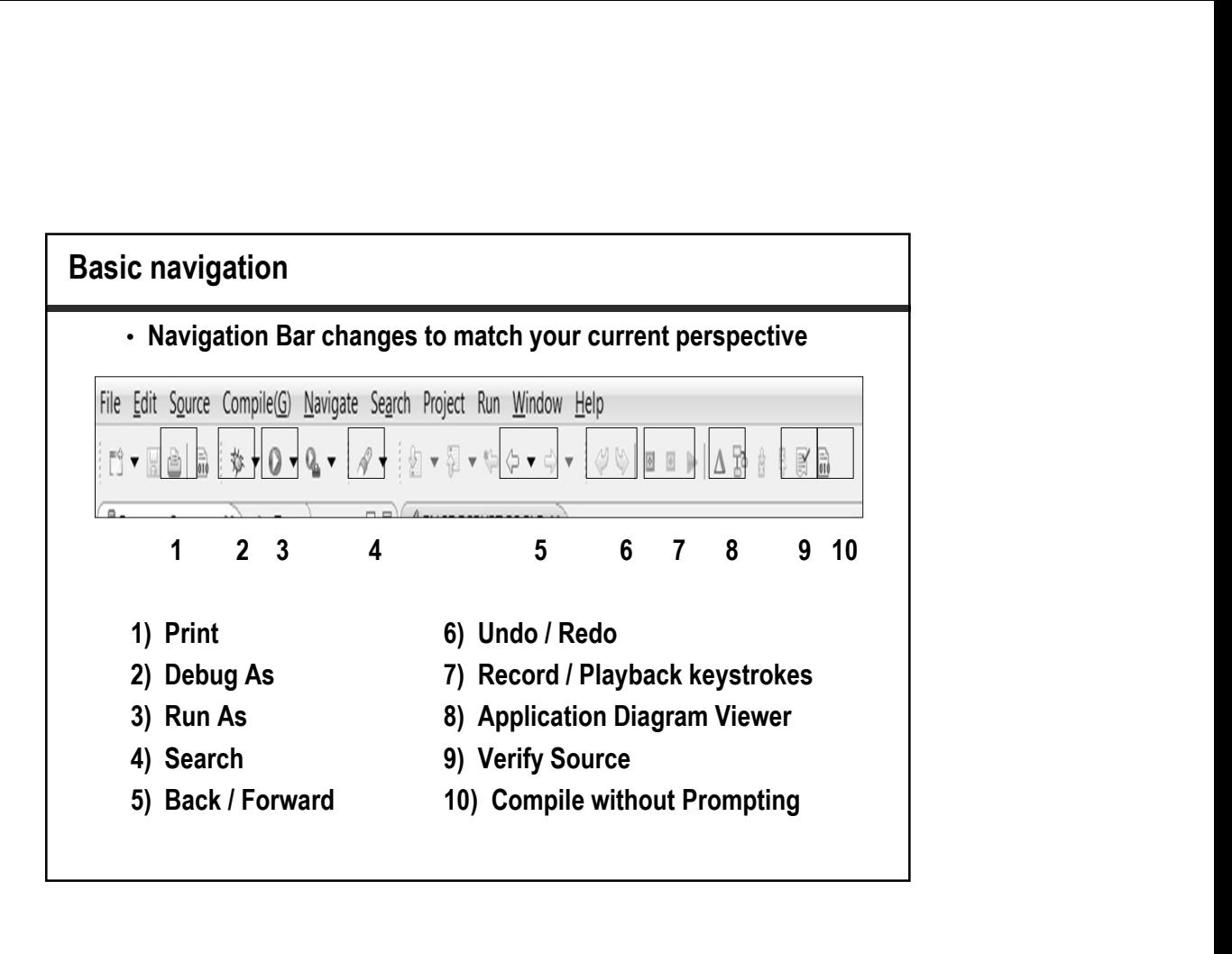

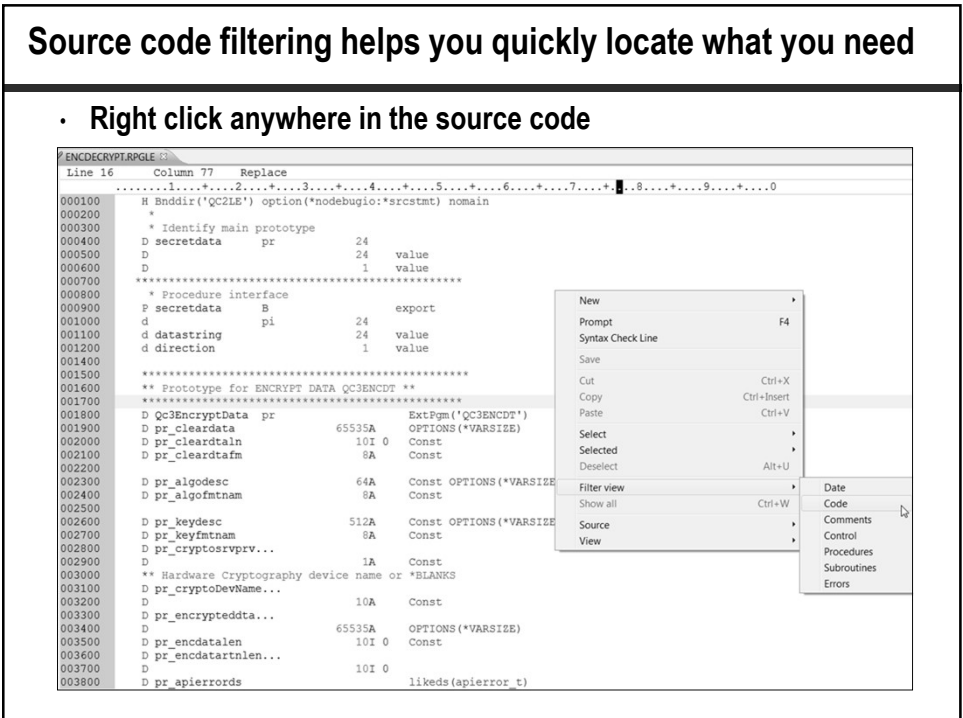

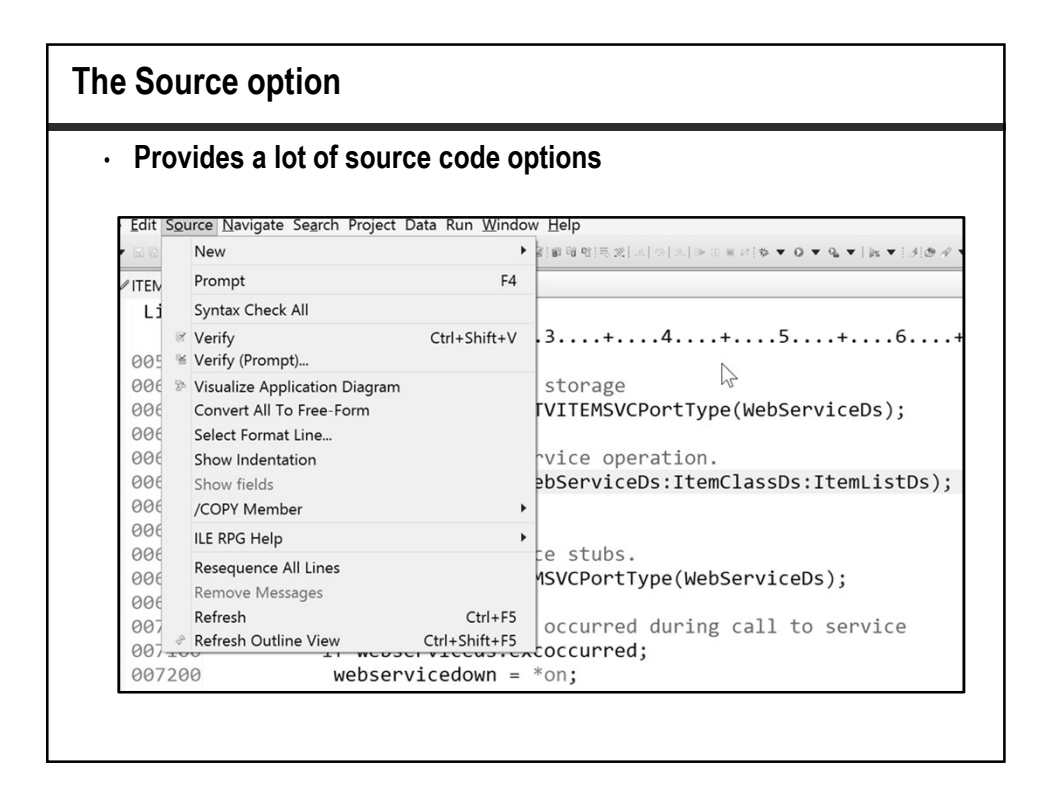

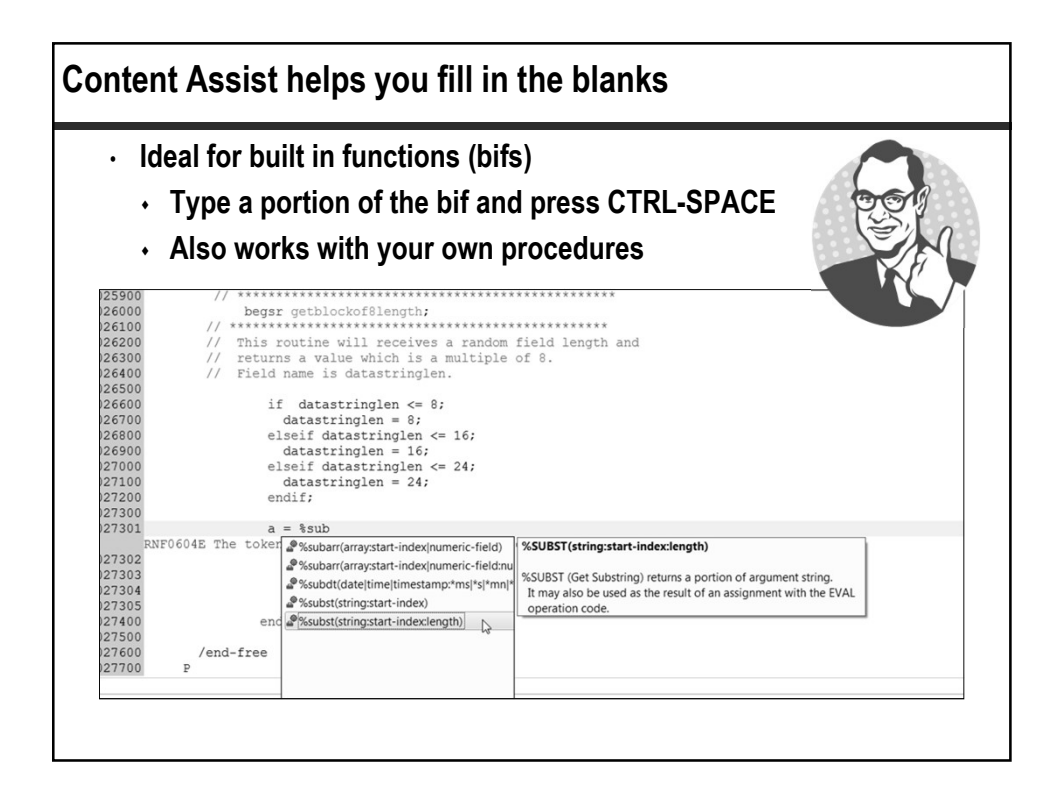

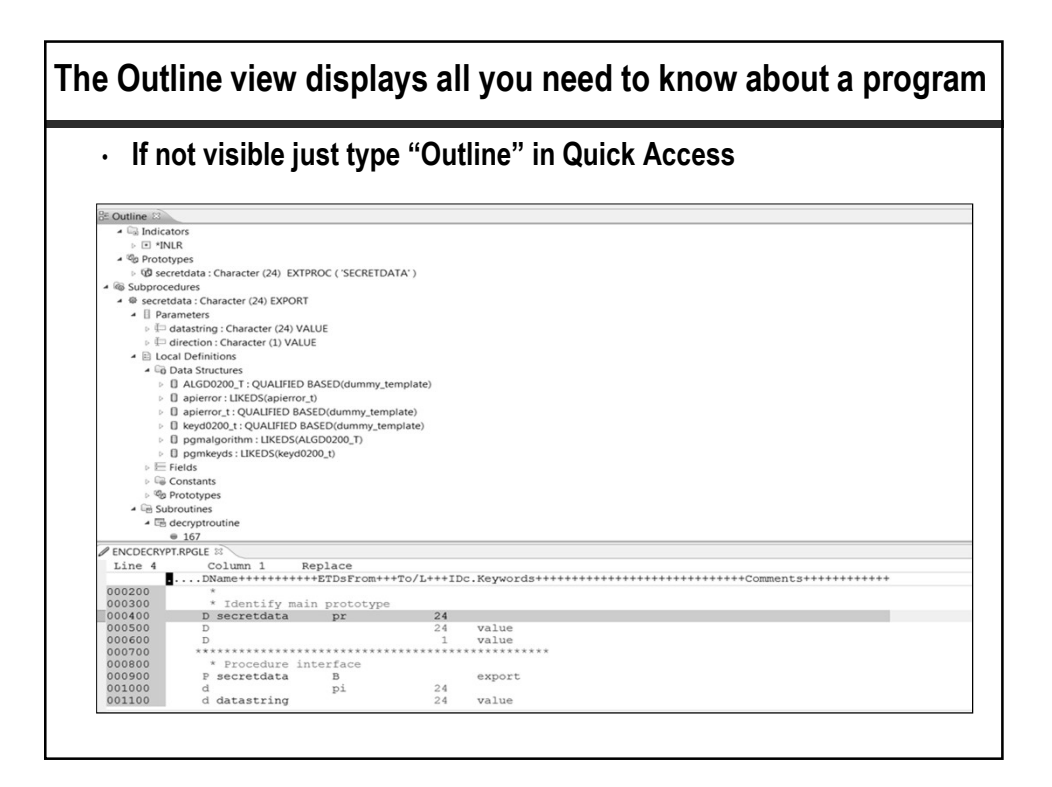

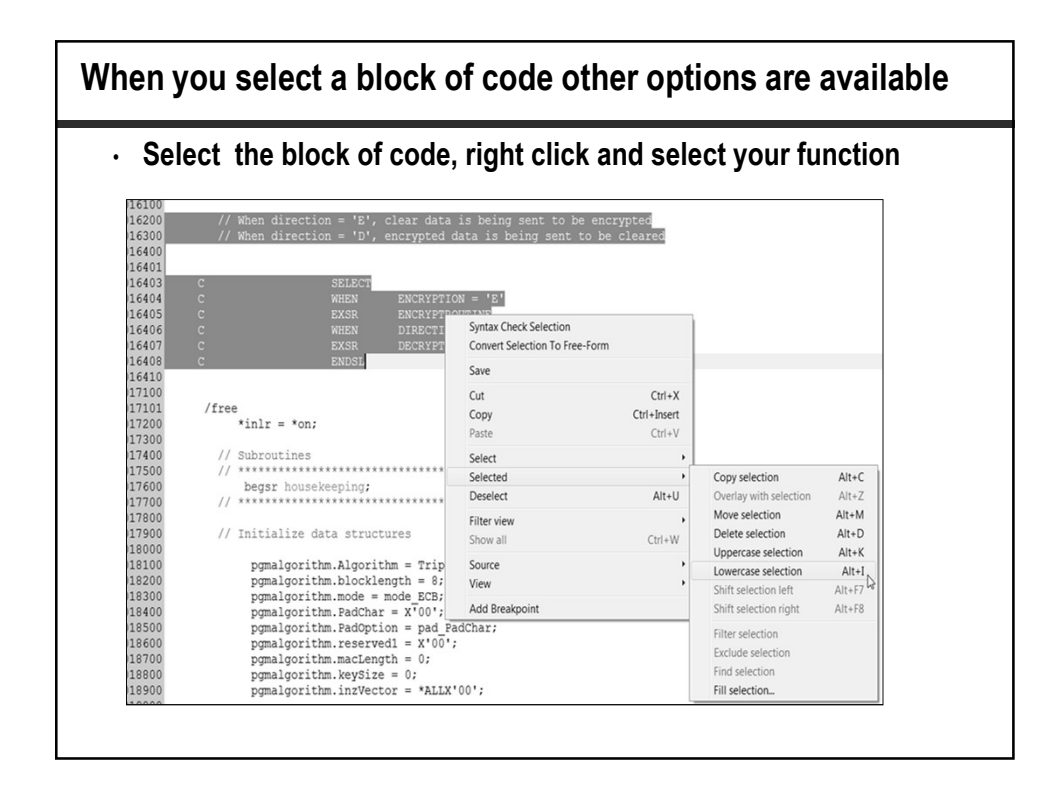

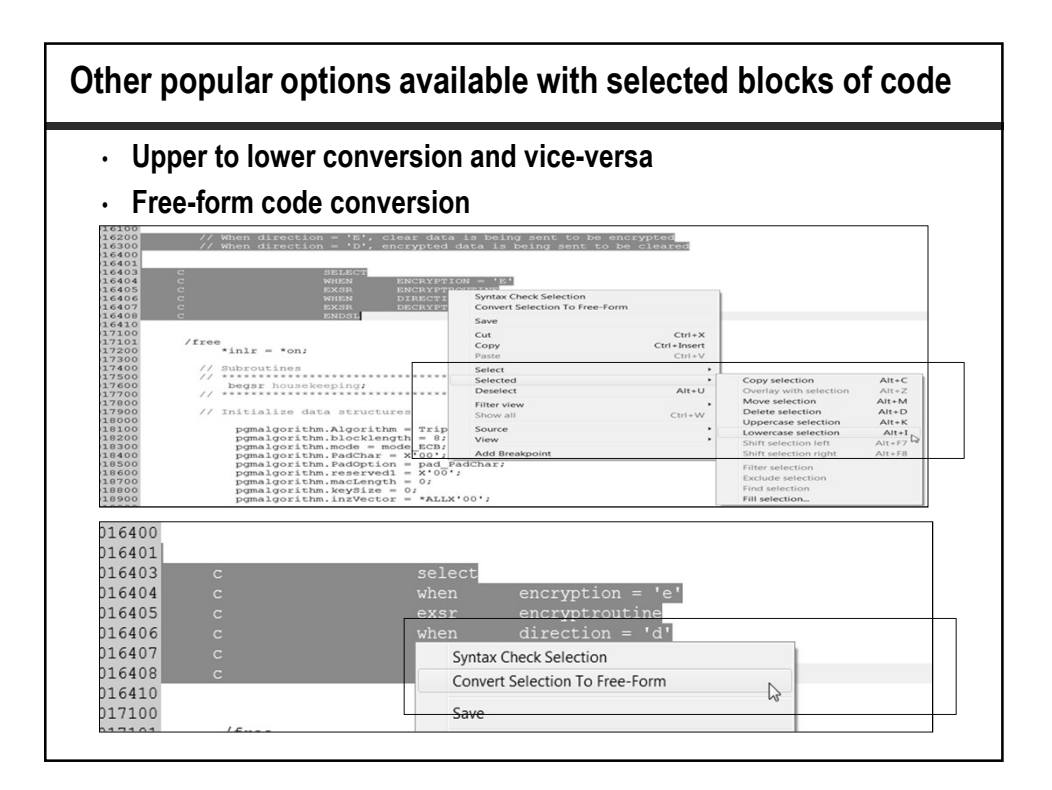

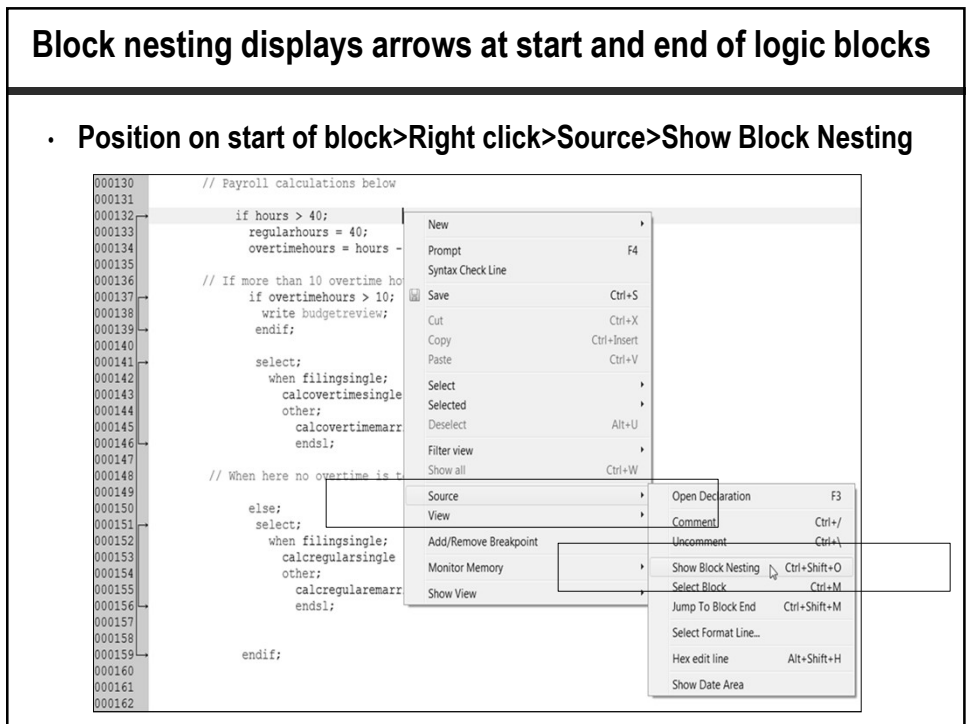

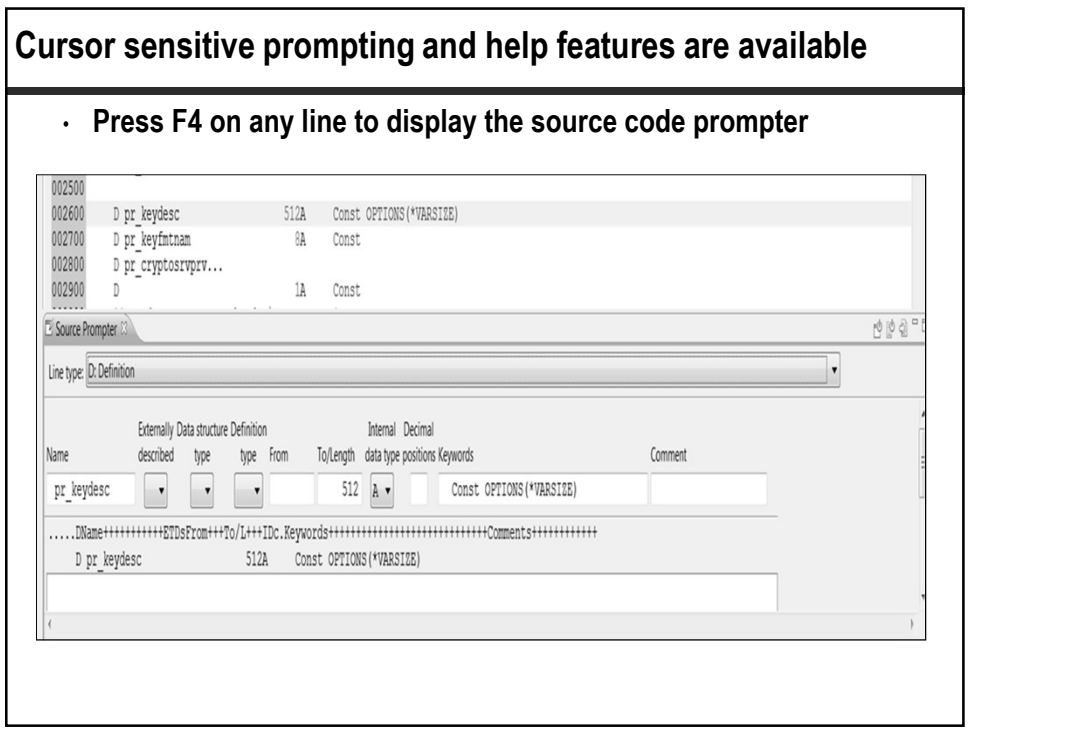

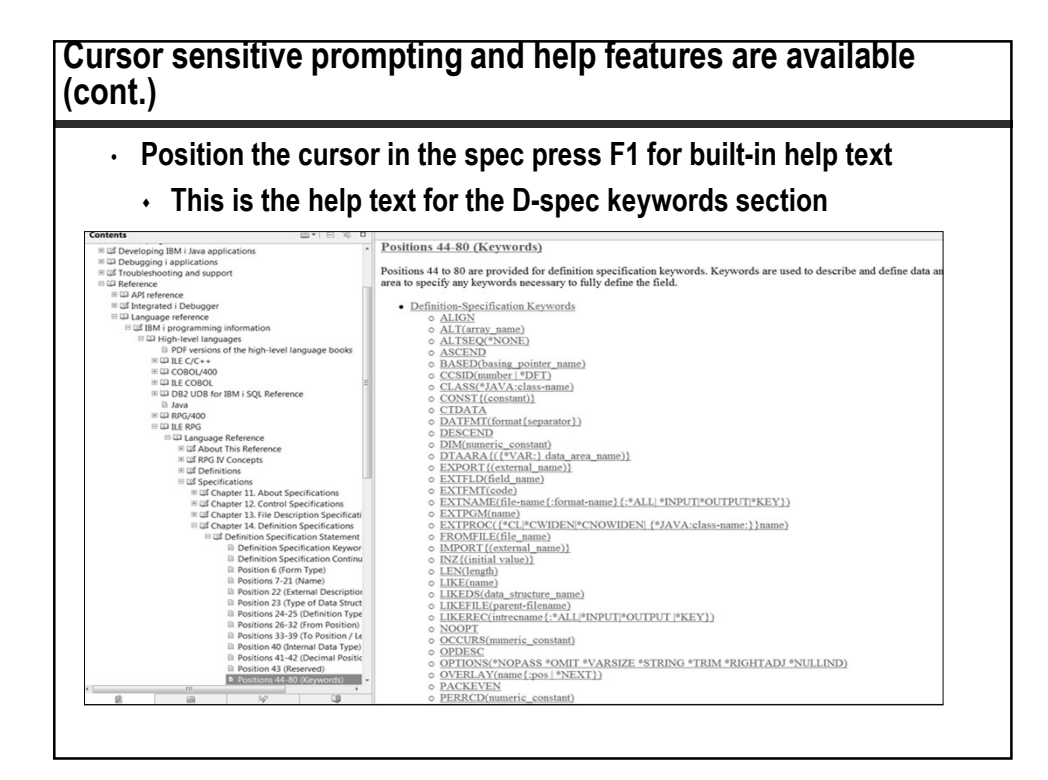

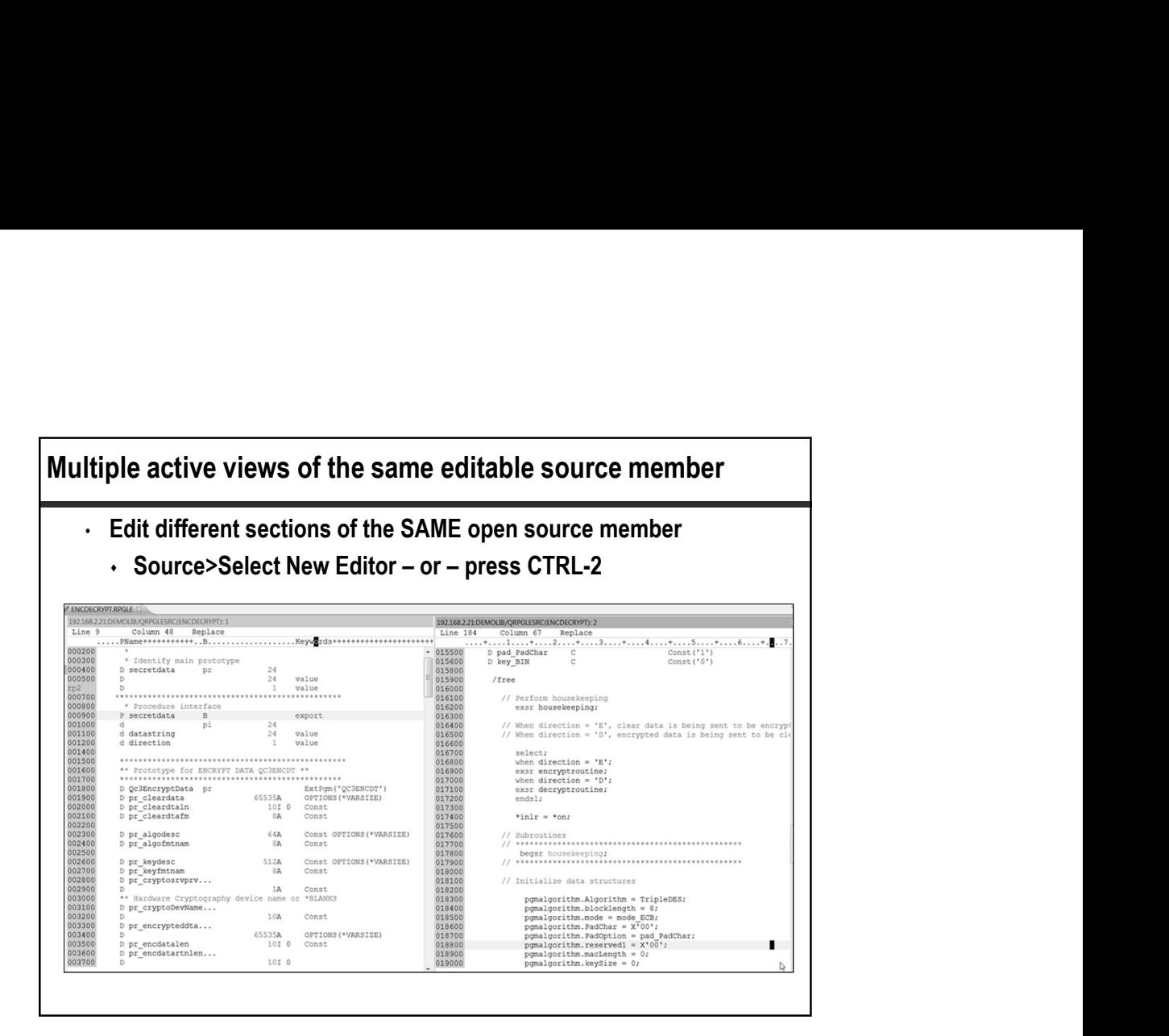

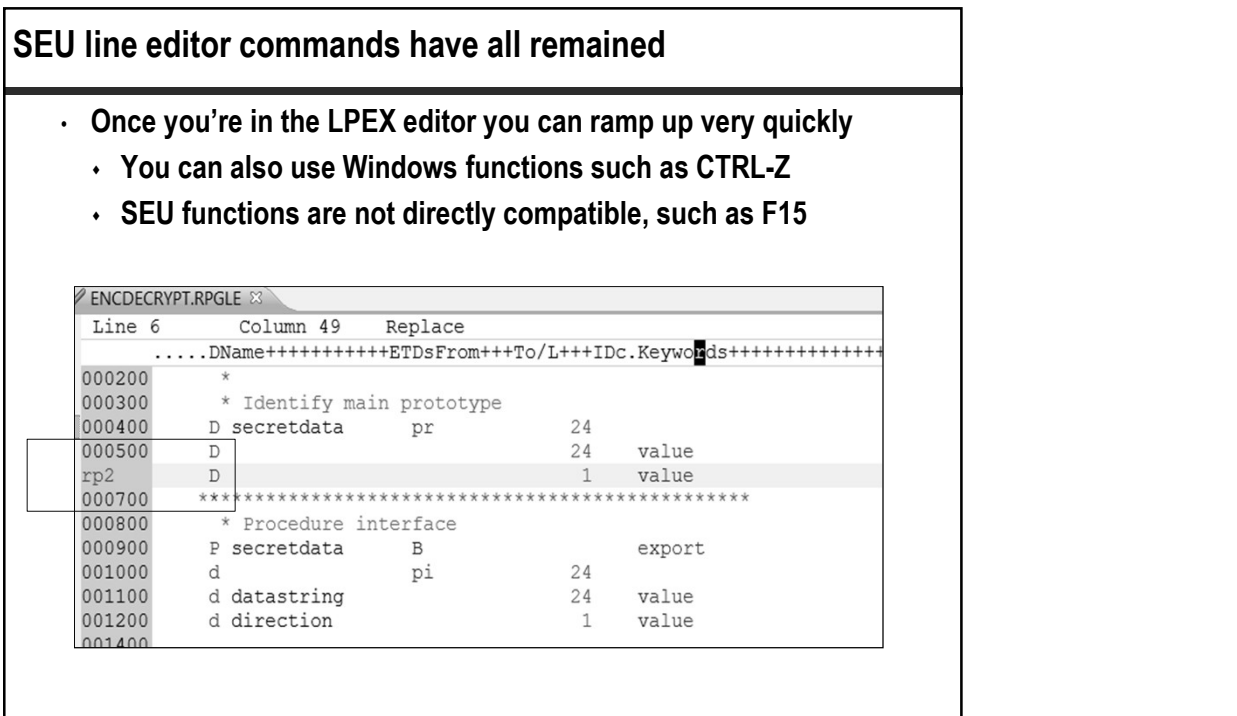

#### Dirty source code editors

- An asterisk next to the member name indicates unsaved changes
	- Very useful when several members open at once
	- If restored to original state or saved, no longer dirty editor

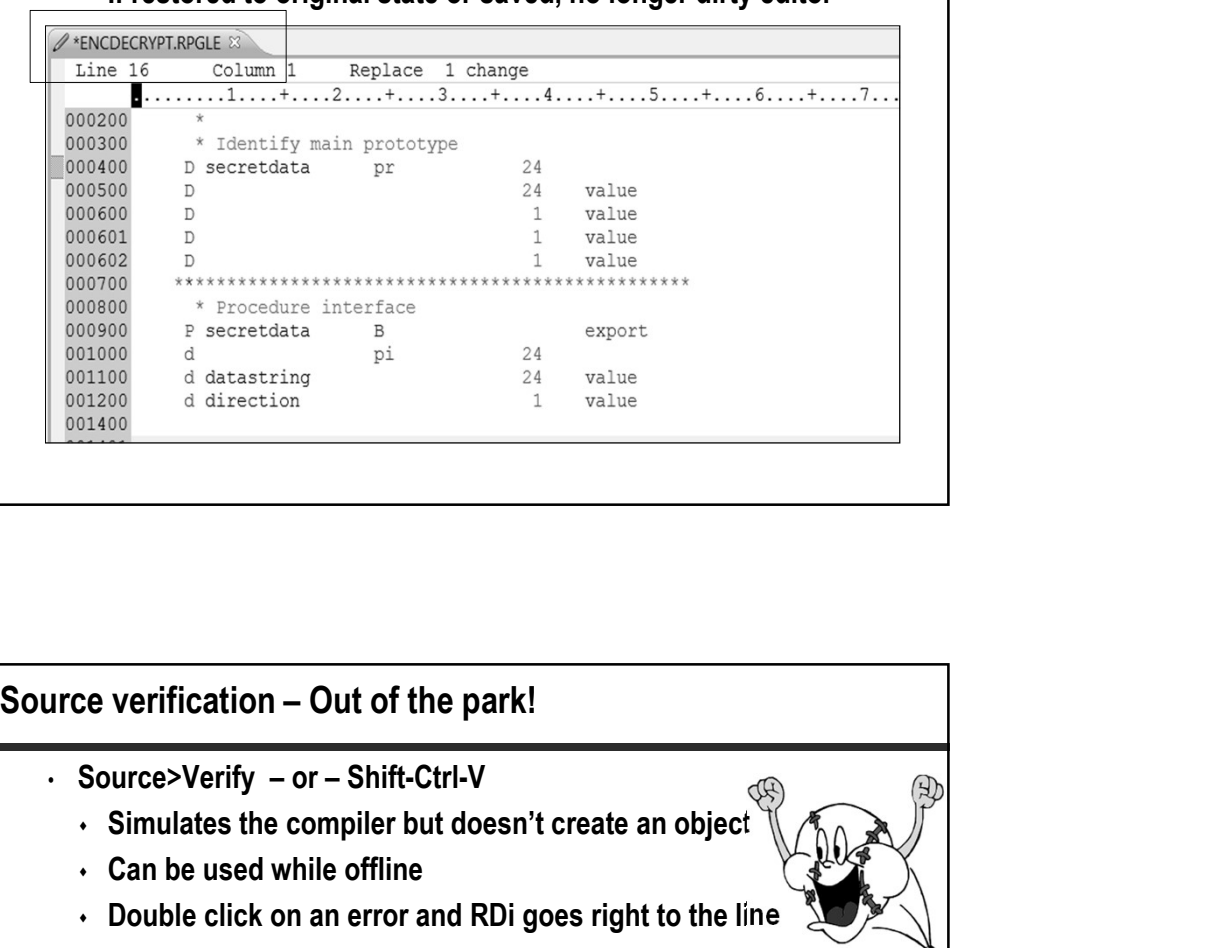

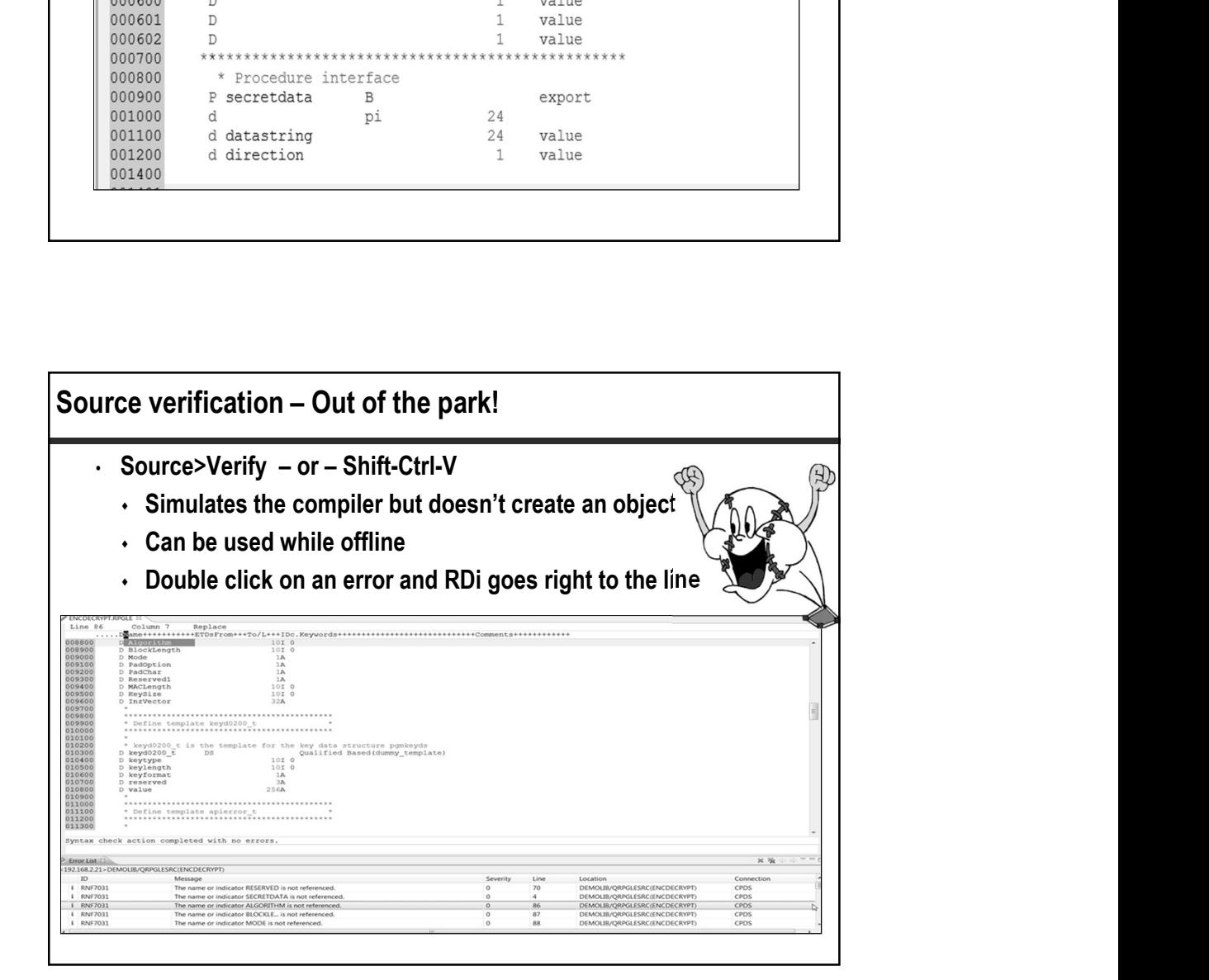

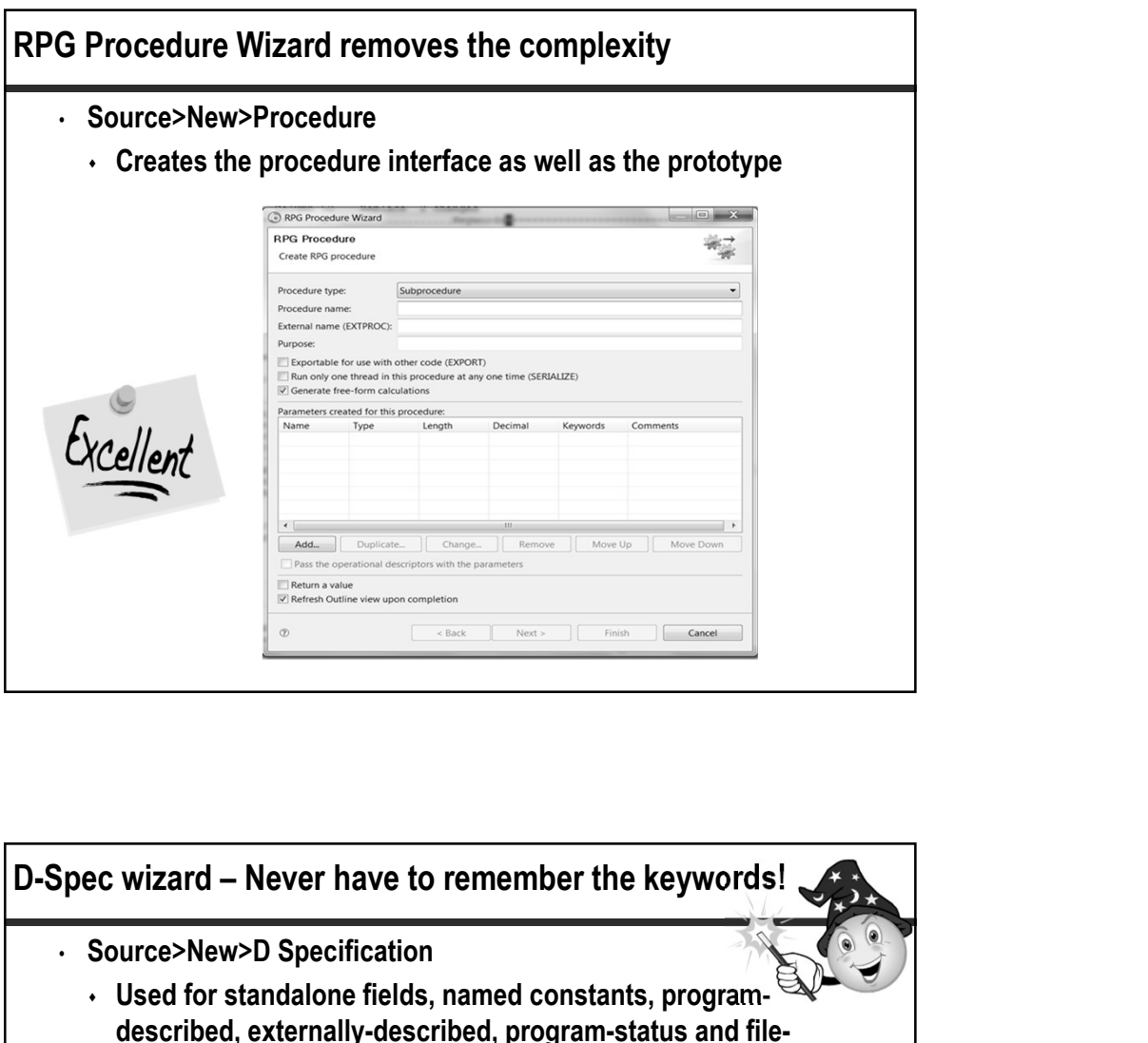

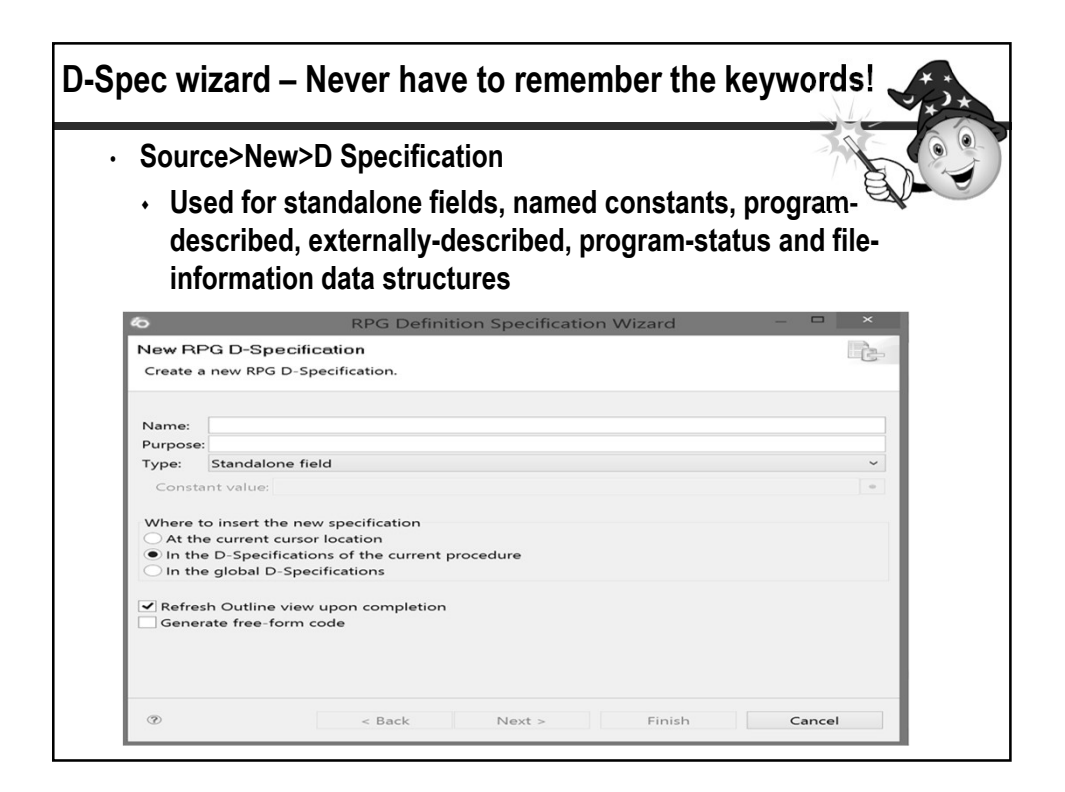

Looking Inside the Developer's Toolkit: From STRPDM to RDi (Rational Developer for IBM i)

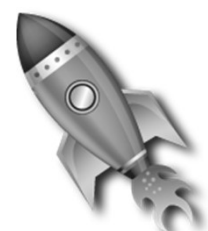

### Charles Guarino

# THANK YOU !!!